**МИНИСТЕРСТВО НАУКИ И ВЫСШЕГО ОБРАЗОВАНИЯ РОССИЙСКОЙ ФЕДЕРАЦИИ федеральное государственное бюджетное образовательное учреждение высшего образования «Югорский государственный университет» (ЮГУ) НЕФТЯНОЙ ИНСТИТУТ (ФИЛИАЛ) ФЕДЕРАЛЬНОГО ГОСУДАРСТВЕННОГО БЮДЖЕТНОГО ОБРАЗОВАТЕЛЬНОГО УЧРЕЖДЕНИЯ ВЫСШЕГО ОБРАЗОВАНИЯ «ЮГОРСКИЙ ГОСУДАРСТВЕННЫЙ УНИВЕРСИТЕТ» (НефтИн (филиал) ФГБОУ ВО «ЮГУ»)**

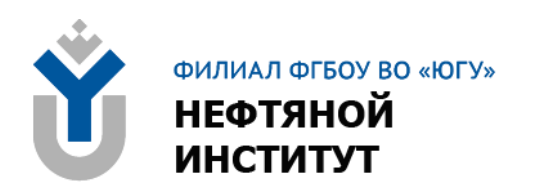

# **ОП.05 ТЕХНИЧЕСКАЯ МЕХАНИКА**

# **21.00.00 ПРИКЛАДНАЯ ГЕОЛОГИЯ, ГОРНОЕ ДЕЛО, НЕФТЕГАЗОВОЕ ДЕЛО И ГЕОДЕЗИЯ**

специальность 21.02.03 Сооружение и эксплуатация газонефтепроводов и газонефтехранилищ

**Методические указания к выполнению практических занятий для обучающихся 2 курса очной формы обучения образовательных организаций среднего профессионального образования**

**Нижневартовск, 2023**

**ББК 30.1 Т 38**

## **РАССМОТРЕНО**

На заседании ПЦК «ЭТД» Протокол № 07 от 15.11.2023 Председатель Давиденко И.В.

## **УТВЕРЖДЕНО**

Председателем методического совета НефтИн (филиала) ФГБОУ ВО «ЮГУ» Хайбулина Р.И. « 22 » ноября 2023

Методические указания к выполнению практических занятий для обучающихся 2 курса очной формы обучения образовательных организаций среднего профессионального образования по ОП.05 Техническая механика специальности 21.02.03 Сооружение и эксплуатация газонефтепроводов и газонефтехранилищ (21.00.00 ПРИКЛАДНАЯ ГЕОЛОГИЯ, ГОРНОЕ ДЕЛО, НЕФТЕГАЗОВОЕ ДЕЛО И ГЕОДЕЗИЯ), разработаны в соответствии с:

1. Федеральным государственным образовательным стандартом среднего профессионального образования (далее– ФГОС СПО). по специальности 21.02.03 Сооружение и эксплуатация газонефтепроводов и газонефтехранилищ, утвержденный приказом Минобрнауки России от 12.05.2014 № 484.

2. Рабочей программой по дисциплине ОП.05 Техническая механика, утвержденной на методическом совете НефтИн (филиал) ФГБОУ ВО «ЮГУ» протоколом № 4 от 31.08.2022.

Разработчик:

Кульмасова Гульнара Зифовна, преподаватель Нефтяного Института (филиала) ФГБОУ ВО «ЮГУ».

Рецензенты:

1. Тетикли Н.М., преподаватель высшей квалификационной категории Нефтяного Института (филиала) ФГБОУ ВО «ЮГУ».

2. Куприянов С.Г. начальник БПО ООО «Катобьнефть».

Замечания, предложения и пожелания направлять в Нефтяной институт (филиал) федерального государственного бюджетного образовательного учреждения высшего образования «Югорский государственный университет» по адресу: 628615, Тюменская обл., Ханты-Мансийский автономный округ, г. Нижневартовск, ул. Мира, 37.

© Нефтяной институт (филиал) ФГБОУ ВО «ЮГУ», 2023

Методические указания к выполнению практических занятий по учебной дисциплине ОП.05 Техническая механика программы подготовки специалистов среднего звена (ППССЗ) разработаны на основе Федерального государственного образовательного стандарта по специальности среднего профессионального образования 21.02.03 Сооружение и эксплуатация газонефтепроводов и газонефтехранилищ, в соответствии с рабочей программой учебной дисциплине ОП.05 Техническая механика.

Одной из форм текущего контроля успеваемости обучающихся на практических занятиях являются практические задания.

Цель практического задания – приобретение умений и навыков практической деятельности по изучаемой дисциплине.

Задачи практических заданий:

закрепление, углубление, расширение и детализация знаний обучающихся при решении конкретных задач;

развитие познавательных способностей, самостоятельности мышления, творческой активности;

- овладение новыми методами и методиками изучения конкретной учебной дисциплины;

- обучение приемам решения практических задач;

- выработка способности логического осмысления полученных знаний для выполнения заданий;

Основные задачи методических указаний: определение содержания, формы и порядка проведения практических занятий по учебной дисциплине ОП 05. Техническая механика, а также требований к результатам работы обучающихся.

**Критерии оценки практических занятий: Зачет/незачет**

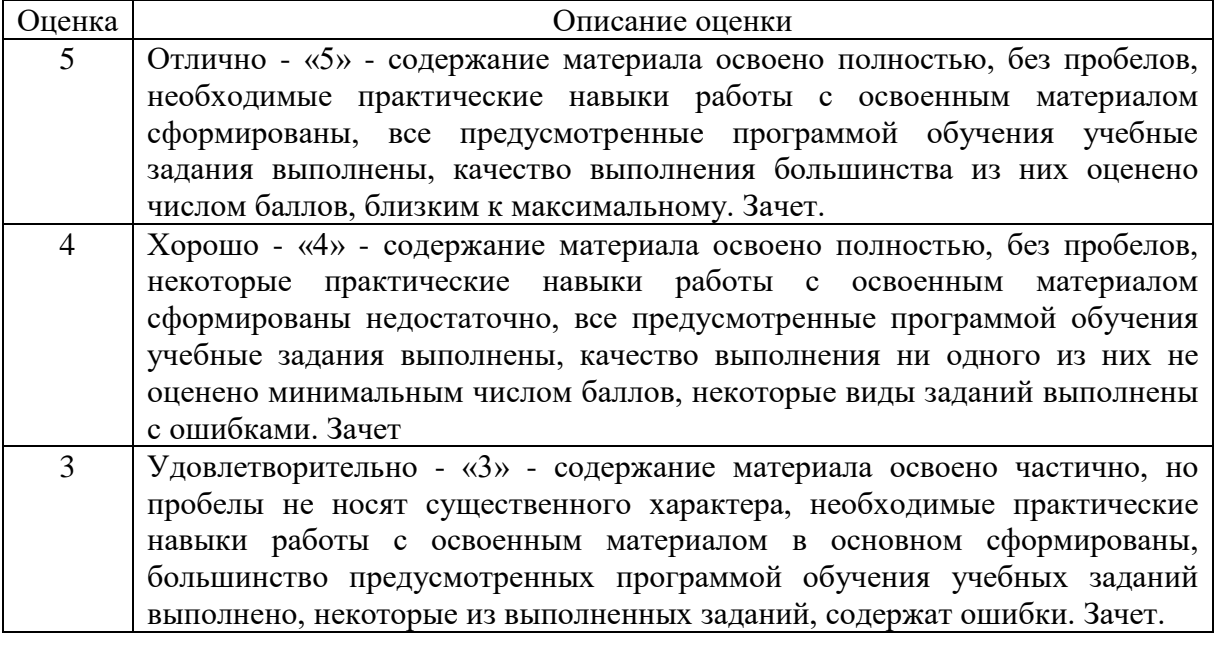

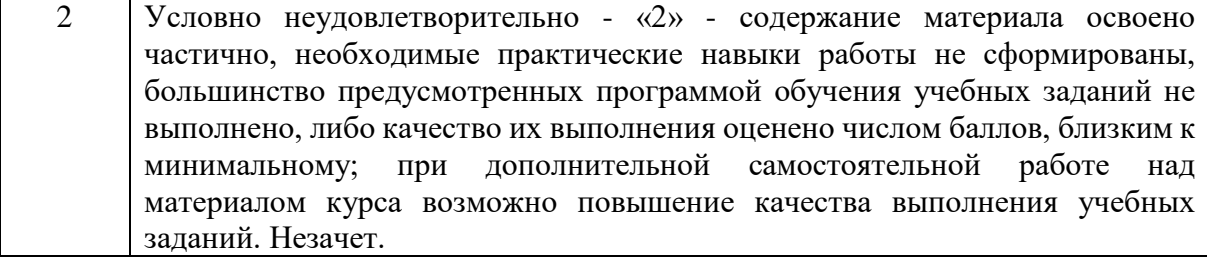

# **ТЕМАТИКА ПРАКТИЧЕСКИХ ЗАНЯТИЙ**

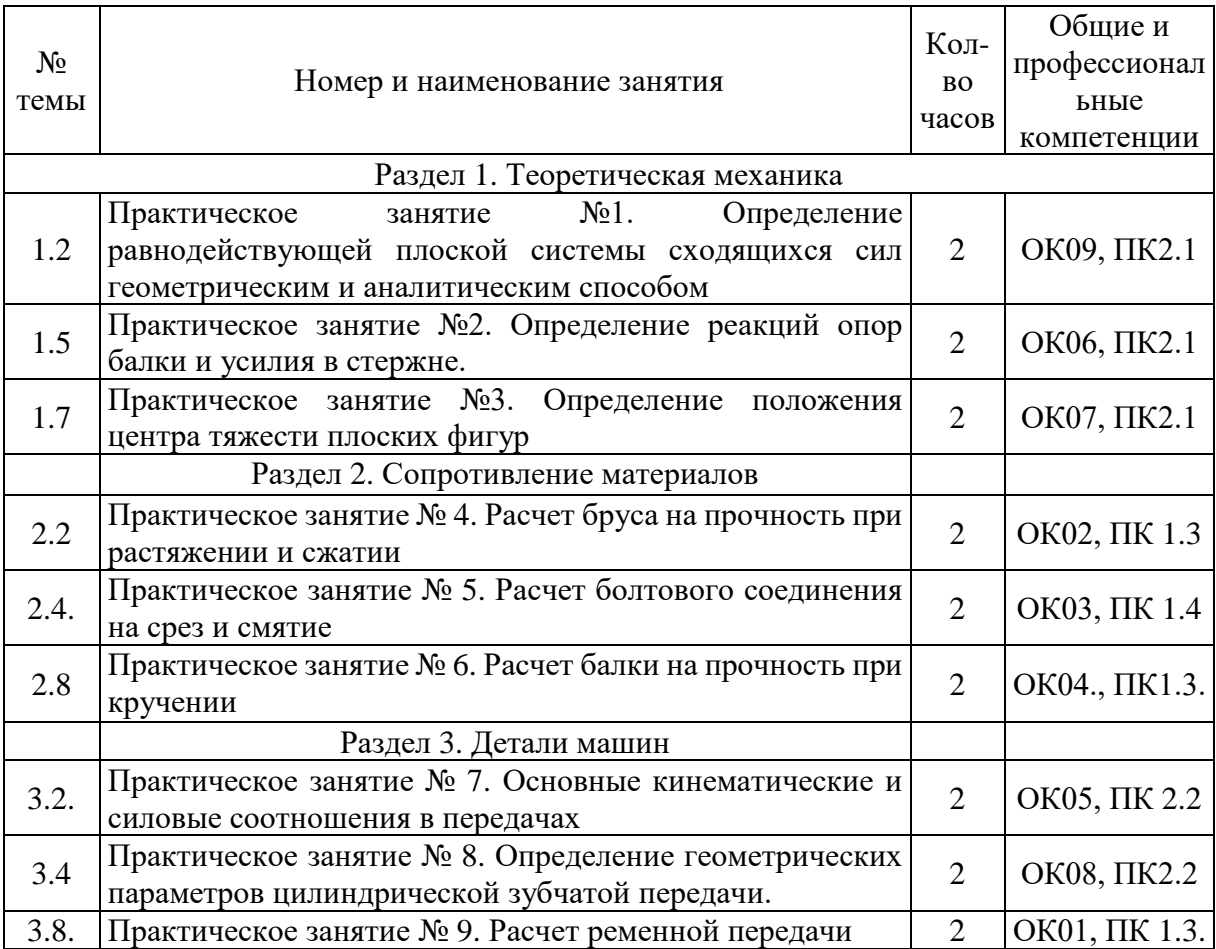

# **ПРАКТИЧЕСКОЕ ЗАНЯТИЕ №1**

# **ОПРЕДЕЛЕНИЕ РАВНОДЕЙСТВУЮЩЕЙ ПЛОСКОЙ СИСТЕМЫ СХОДЯЩИХСЯ СИЛ ГЕОМЕТРИЧЕСКИМ И АНАЛИТИЧЕСКИМ СПОСОБОМ**

# **Цель работы:**

− научиться построению строить силовых многоугольников;

− научиться применять условия равновесия при решении задач статики;

− научиться определять равнодействующую аналитическим и геометрическим способами;

4

к освоению учебной дисциплины ОП.05 Техническая механика по специальности 21.02.03 Сооружение и эксплуатация газонефтепроводов и газонефтехранилищ **и овладению:**

# **профессиональными компетенциями (ПК):** ПК2.1. **общими компетенциями (ОК):** ОК09.

# **Методическое руководство:**

- ознакомиться с краткими теоретическими сведениями;

- определить равнодействующую способами, указанными в примере;
- сделать необходимые построения;
- составить отчет о проделанной работе и сделать заключение;

- подготовиться к защите практической работы.

**Оснащение:** транспортир, линейка, калькулятор

**Оборудование, материалы:** интернет-ресурсы, учебники.

## **Рекомендуемые информационные источники:**

- Эрдеди А. А. Техническая механика: учебник для студ. учреждений сред. проф образования, М.: Академия, 2023. – 528 с. [Электронный ресурс; Режим доступа [http://www.academia-moscow.ru\]](http://www.academia-moscow.ru/)

- методические указания по выполнению работы.

**Краткие теоретические сведения:** Система сил, линии действия которых лежат в одной плоскости, и все пересекаются в одной точке, называется *плоской системой сходящихся сил*.

**Теорема.** Плоская система сходящихся сил в общем случае эквивалентна равнодействующей, которая равна векторной сумме этих сил; линия действия равнодействующей проходит через точку пересечения линий действия составляющих.

Пусть дана плоская система трех сил *F*1, *F*2 и *F*3, линии действия которых сходятся в точке *A*, равнодействующая *R* (рис.1.1, *а*):

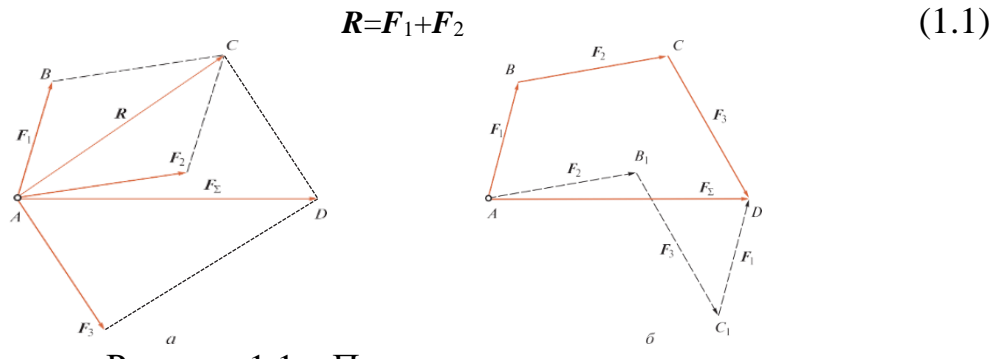

Рисунок 1.1 – Плоская система сил

Сложим равнодействующую *R* с силой *F*3:

$$
F_{\Sigma} = R + F_3 = F_1 + F_2 + F_3, \tag{1.2}
$$

## **где** <sup>∑</sup> **- равнодействующая данной системы трех сил.**

Аналогичные действия можно провести для любого количества сходящихся сил, в результате чего получим

$$
F_{\Sigma} = F_1 + F_2 + F_3 + \dots + F_n. \tag{1.3}
$$

Сокращенно это равенство запишем так:

$$
\boldsymbol{F}_{\Sigma} = \Sigma \boldsymbol{F}_i,\tag{1.4}
$$

#### где *i* - все целые числа от 1 до n

Многоугольник АВСD называется силовым многоугольником. Сторона AD, соединяющая начало первого с концом последнего вектора, называется замыкающей стороной.

Если определить равнодействующую из силового многоугольника, то такой способ будет называться геометрическим. Если сделать чертеж силового многоугольника в определенном масштабе, то равнодействующая определится простым измерением замыкающей стороны с последующим умножением на масштаб. Такой способ нахождения равнодействующей называется графическим.

При построении силового многоугольника возможен случай, когда конец последнего вектора совпадает с началом первого. В этом случае замыкающей стороны не будет, и такой силовой многоугольник называется замкнутым.

Равнодействующая  $F_{\nabla}$  системы сходящихся сил, дающих замкнутый силовой многоугольник, равна нулю, и, следовательно, эта система эквивалентна нулю, т. е. находится в равновесии. Условие, при котором плоская система сходящихся сил будет находиться в равновесии:

$$
F_{\Sigma} = F_1 + F_2 + F_3 \dots + F_n = \Sigma F_i = 0 \tag{1.5}
$$

и формулируется так: для равновесия плоской системы сходящихся сил необходимо и достаточно, чтобы силовой многоугольник был замкнут.

Условия равновесия, записанные в виде равенств, содержащих неизвестные величины, называются уравнениями равновесия.

Решение большинства задач статики проводят в три этапа:

1. Выбирают тело, равновесие которого будет рассматриваться;

2. Отбрасывают связи, заменяя их реакциями, и устанавливают, какая система сил действует на тело;

3. Пользуясь условиями равновесия, находят неизвестные величины.

При решении задач технической механики необходимо строго соблюдать правило: размерности и единицы величин всех слагаемых и обеих частей равенства должны быть одинаковыми.

В тех случаях, когда на тело действует более трех сил, а также когда неизвестны направления некоторых сил, удобнее при решении задач пользоваться не геометрическим, а аналитическим условием равновесия, которое основано на методе проекций.

Проекцией силы на ось называется отрезок оси, заключенный между двумя перпендикулярами, опущенными на ось из начала и конца вектора силы.

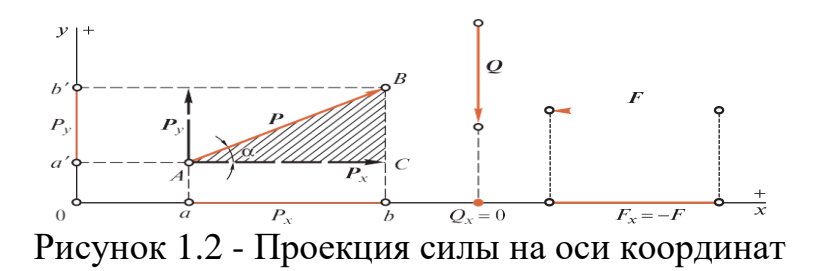

Пусть даны координатные оси *х*, *у*, сила  $P$ , приложенная в точке *А* и расположенная в плоскости координатных осей (рис.1.2).

Проекциями силы Р на оси будут отрезки аb и а b . Обозначим эти проекции соответственно Рх и Ру. Тогда

$$
P_x = P\cos\alpha; \ P_y = P\sin\beta \tag{1.6}
$$

Проекция силы на ось есть величина алгебраическая, которая может быть положительной или отрицательной, что устанавливается по направлению проекции. За направление проекции примем направление от проекции начала к проекции конца вектора силы.

Установим следующее правило знаков:

если направление проекции силы на ось совпадает с положительным направлением оси, то эта проекция считается положительной, и наоборот.

Если вектор силы параллелен оси, то он проецируется на эту ось в натуральную величину (см.рис.1.2, сила  $\bm{F}$ ).

Если вектор силы перпендикулярен оси, то его проекция на эту ось равна нулю (см.рис.1.2, сила  $Q$ ).

Зная две проекции  $Px$  и  $Py$ , из треугольника  $ABC$  определяем модуль и направление вектора силы  $P$  по следующим формулам: модуль силы

$$
P = \sqrt{P_x^2 + Py^2} \tag{1.7}
$$

Направляющий тангенс угла между вектором силы  $P$  и осью  $x$ 

$$
Tga = \frac{P_y}{P_x} \tag{1.8}
$$

Силу Р можно представить как равнодействующую ДВУХ составляющих сил  $Px$  и  $Py$ , параллельных осям координат (см. рис.1.2). Пусть дана плоская система п сходящихся сил

$$
\boldsymbol{F}_1,\boldsymbol{F}_2,\boldsymbol{F}_3,\ldots,\boldsymbol{F}_n.
$$

Равнодействующая этой системы

$$
\bm{F}_{\Sigma}=\Sigma\bm{F}_{i}
$$

В плоскости действия данной системы выберем ось координат и спроецируем данные силы и их равнодействующую на эту ось.

Проекция равнодействующей на ось равна алгебраической сумме проекций составляющих сил на ту же ось, т.е.

$$
F_{\Sigma x} = \Sigma F_{ix} \tag{1.9}
$$

Правую часть этого равенства записываем упрощенно:

$$
F_{\Sigma x} = \Sigma X \tag{1.10}
$$

Для того чтобы определить равнодействующую любой плоской системы сходящихся сил, спроецируем их на оси координат х и у, алгебраически сложим проекции всех сил и найдем таким образом проекции равнодействующей:

$$
F_{\Sigma x} = \Sigma X \qquad F_{\Sigma y} = \Sigma Y
$$

Зная проекции, определим модуль и направление равнодействующей: Модуль равнодействующей

$$
F_{\Sigma} = \sqrt{F_{\Sigma x}^2 + F_{\Sigma y}^2};
$$
\n(1.11)

Направляющий тангенс угла между вектором  $F_{\Sigma}$  и осью *х* 

$$
tg(F_{\Sigma}, x) = \frac{F_{\Sigma}y}{F_{\Sigma}x} \tag{1.12}
$$

Если данная плоская система сходящихся сил находится в равновесии, равнодействующая такой TO системы. a значит.  $\mathbf{M}$ проекции равнодействующей на оси координат равны нулю:

$$
F_{\Sigma} = 0; F_{\Sigma x} = 0; F_{\Sigma y} = 0 \tag{1.13}
$$

Учитывая, что

$$
F_{\Sigma x} = \Sigma X \qquad F_{\Sigma y} = \Sigma Y
$$

получаем равенства, выражающие аналитические условия равновесия плоской системы сходящихся сил:

$$
\sum X=0; \sum Y=0 \tag{1.14}
$$

Формулируются эти условия следующим образом: для равновесия плоской системы сходящихся сил необходимо и достаточно, чтобы алгебраическая сумма проекций этих сил на каждую из двух координатных осей равнялась нулю.

Когда направление искомой силы неизвестно, ее можно разложить на две составляющие по заданным направлениям, обычно по направлениям координатных осей; по найденным двум взаимно-перпендикулярным составляющим легко определяется неизвестная сила.

Если при решении задач аналитическим способом искомая реакция получится отрицательной, то это значит, что действительное ее направление противоположно направлению, принятому на рисунке

Пример 1. К вертикальной гладкой стене на веревке, составляющей со стеной угол α, подвешен однородный шар (рис.1.4). Определить натяжение веревки  $F$  и силу давления шара  $P$  на стену, если сила тяжести шара  $G$ .

рассмотрим равновесие шара. Решение: Применив Принцип освобождаемости, отбросим связи и заменим их реакциями. Реакция N гладкой стены перпендикулярна стене и проходит через центр шара. Так как шар однородный, то сила тяжести *G* приложена в его геометрическом центре. Реакция *R* направлена вдоль веревки и согласно теореме о равновесии трех непараллельных силе линия действия также должна проходить через центр шара.

К системе трех сходящихся сил, приложенных к шару, применим геометрическое условие равновесия:

$$
\sum F_i=0; G+N+R=0.
$$

Строим замкнутый силовой многоугольник, начиная с изображения в принятом масштабе вектора известной силы G

Направление обхода треугольника (т.е. направление стрелок) определяется этой силой. Из треугольника получим соотношения:  $N = G$ tgα; R =  $\frac{G}{G}$ cos α

Искомая сила давления *Р* шара на стену, согласно аксиоме взаимодействия, по модулю равна реакции *N* стены, но направлена в противоположную сторону:

$$
P = N = G \cdot \text{sgn}.
$$

Натяжение *F* веревки по модулю равно ее реакции *R*:

$$
F = R = \frac{G}{\cos \alpha}
$$

Эту же задачу можно решить, разложив силу тяжести *G* по реальным направлениям (направлениям реакций) на составляющие *P* (сила давления шара на стену) и *F* (натяжение веревки), причем согласно аксиоме взаимодействия *F*=*R*, *P*=*N*.

#### **Расчетно-графическая работа:**

Рассмотрим пример определения равнодействующей силы для трех сил, расположенных в координатах х-х и у-у под определенными углами относительно оси х-х.

Дано: F<sub>1</sub>= 10H; F<sub>2</sub>= 6H; F<sub>3</sub>=3H;  $\alpha_x$ =45°;  $\beta_x$  =0°;  $\gamma_x$  =90°.

#### **Графический метод:**

Выбираем положение координатных осей: 1-я четверть (1-й квадрант).

Выбираем масштаб: в 1 см 2 ньютона (М 1:2). Строим силовой многоугольник: в начале координат откладываем величину угла  $\alpha_x$ , и под этим углом проводим прямую. На этой прямой откладываем значение силы F, в масштабе. В окончании этого отрезка ставим стрелочку и обозначение  $F_1$ . Из 'острия стрелочки  $F_1$ проводим горизонтальную линию — это ось х-х. Относительно этой оси в точке острия стрелки вектора силы  $F_1$ , откладываем угол  $\beta_x$  и под этим углом проводим прямую линию, на которой в масштабе откладываем значение силы  $F_2$ .

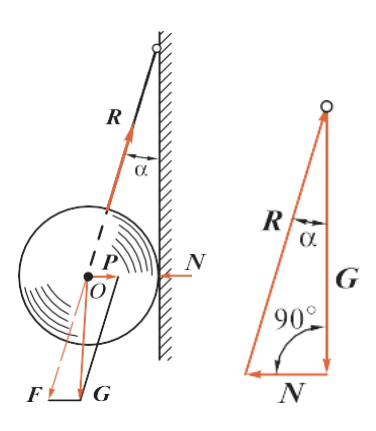

Рисунок 1.3 – Схема к примеру

Из острия стрелочки F, проводим горизонтальную линию — это ось х-х. Под этим углом проводим прямую, на которой откладываем в масштабе величину вектора  $F_{3H}$ так далее до построения силы последнего вектора по заданию. Начало координатных осей х-х и у-у соединяем прямой с окончанием последнего вектора - это и есть равнодействующая сила.

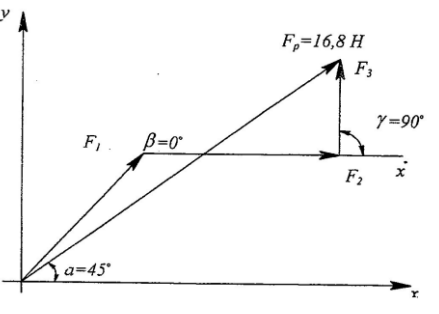

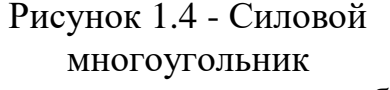

Измерив этот вектор мерной линейкой, в соответствии с масштабом сил переводим миллиметры в ньютоны. Полученное число записываем возле  $F_p$ .

# Аналитический метод:

1. Проекции сил на ось х-х:  $F_{X1} = F_1 \cdot \cos\alpha = 10 \cdot \cos 45^\circ = 10 \cdot 0.7 = 7H$ ;  $Fx_2 = F_2 \cdot \cos\beta = 6$   $0^\circ = 6 \cdot 1 = 6H$ ;  $F_{x3} = F_3 \cdot \cos Y = 3 \cdot \cos 90^\circ = 0;$  $Fx\Sigma = \Sigma F_{xn} = Fx_1 + Fx_2 + Fx_3 = 7 + 6 + 0 = 13H.$ 1. Проекции сил на ось у-у:

 $F_{V1} = F_1 \cdot \sin \alpha = 10 \cdot \sin 45^\circ = 10 \cdot 0.7 = 7H$ ;

 $Fy_2 = F_2 \cdot \sin\beta = 6 \cdot \sin 0^\circ = 0;$ 

 $F_{v3} = F_3$ •  $\sin Y = 3 \cdot \sin 90^\circ = 3H$ ;

$$
Fy\Sigma = \Sigma F_{yn} = Fy_1 + Fy_2 + Fy_3 = 7 + 0 + 3 = 10H.
$$

3. Равнодействующая сила:

$$
F_p = \sqrt{F_{\Sigma x}^2 + F_{\Sigma y}^2} = \sqrt{13^2 + 10^2} = 16,4
$$
H

Погрешность:  $F_{\text{Fp}}$  = 16,8H-16,4H = 0,4H, что является допустимым.

Отложение углов производится против хода стрелок механических часов каждый раз от горизонтальной линии. Вектор равнодействующей силы можно изобразить другим цветом.

#### Расчетно-графическая работа:

Ход работы(задание):

- ознакомиться с примером расчета;
- выписать из таблицы 1.1. данные согласно своему варианту;

- произвести расчет равнодействующей аналитическим и графическим методом;

| $N_2$          | $\rm F_1$      | $\alpha$       | $F_2$ | $\beta$ ,      | F <sub>3</sub> | $\gamma$ , | $F_4$ | $\delta$         | F <sub>5</sub> | η,         | $F_{6}$ | $\theta$ | $F_7$          |     | $F_8$ |     | F <sub>9</sub> |             | $F_{10}$       |
|----------------|----------------|----------------|-------|----------------|----------------|------------|-------|------------------|----------------|------------|---------|----------|----------------|-----|-------|-----|----------------|-------------|----------------|
| $N_2$          | H              | $\Gamma p$     | H     | $\Gamma p$     | H              | $\Gamma p$ | H     | гр               | H              | $\Gamma p$ | H       |          | H              | Λ   | H     | μ   | Н              | $\mathbf v$ | Η              |
| 1              |                | $\theta$       | 5     | 240            | 3              | 90         | 11    | 360              | $\overline{2}$ | 0          | 4       | 25       | 6              | 180 | 7     | 85  | 10             | 60          | 4              |
| $\overline{2}$ | 3              | 45             | 2     | 270            | 6              | 120        | 6     | 10               | 3              | 10         | 9       | 30       | 4              | 25  | 2     | 30  | 2              | 30          | 9              |
| 3              |                | 30             | 4     | 300            | 3              | 135        | 4     | 15               | 4              | 15         | 11      | 45       | 5              | 15  | 3     | 100 | 3              | 90          | $\overline{2}$ |
| 4              | 4              | 60             | 9     | 30             | 5              | 150        | 7     | 25               | 5              | 75         | 3       | 60       | 3              | 35  | 3     | 110 | 11             | 180         | 12             |
| 5              | 8              | 90             | 5     | 360            | 9              | 180        | 4     | 175              |                | 60         |         | 90       | $\overline{2}$ | 45  | 5     | 10  | 6              | 360         | 3              |
| 6              | $\overline{2}$ | 120            | 10    | $\overline{0}$ | 6              | 210        | 6     | 115              | 7              | 45         | 6       | 15       | 1              | 75  | 9     | 50  | 7              | $\theta$    |                |
| 7              | 9              | 150            | 9     | 30             | 7              | 225        | 9     | $\boldsymbol{0}$ | 8              | 15         | 8       | 110      | 7              | 90  | 10    | 110 | 8              | 45          | 6              |
| 8              | 10             | 180            | 8     | 45             | 4              | 240        | 7     | 35               | 6              | 90         | 5       | 175      | 8              | 120 | 8     | 115 | 10             | 330         | 7              |
| 9              | 5              | 210            | 11    | 60             | 3              | 270        | 6     | 45               | $\overline{2}$ | 75         | 7       | 180      | 9              | 30  | 6     | 60  | 9              | 270         | 9              |
| 10             |                | $\overline{0}$ | 4     | 10             | 5              | 30         | 7     | 30               |                | 95         | 3       | 75       | 10             | 90  | 8     | 30  | 3              | 10          | 5              |

Таблица 1.1 - Исходные данные по вариантам

- оформить необходимое построение на формате А4 с соблюдением масштаба;

- сравнить значения равнодействующей, полученные графическим и аналитическим методами. Расхождение не должно превышать 5 единиц;

- составить отчет о проделанной работе и сделать заключение;

- подготовиться к защите практической работы.

# **Контрольные вопросы:**

- 1. Аналитическое условие равновесия плоской системы сил.
- 2. Геометрическое условие равновесия плоской системы сил.
- 3. Свойства векторов равнодействующей силы и уравновешивающей силы.
- 4. Проекции силы на координатные оси.
- 5. Аксиомы статики

# **ПРАКТИЧЕСКОЕ ЗАНЯТИЕ №2**

# **ОПРЕДЕЛЕННИЕ РЕАКЦИЙ ОПОР БАЛКИ И УСИЛИЯ В СТЕРЖНЕ**

# **Цель работы:**

− изучить виды опор и их реакции;

− изучить алгоритм решения задач на определение реакций опор;

− научиться применять уравнения статики при решении задач.

К освоению учебной дисциплины ОП.05 Техническая механика по специальности 21.02.03 Сооружение и эксплуатация газонефтепроводов и газонефтехранилищ **и овладению:**

# **Профессиональными компетенциями (ПК):** ПК2.1.

# **Общими компетенциями (ОК):** ОК06.

# **Методическое руководство:**

- ознакомиться с краткими теоретическими сведениями;

- выписать данные своего варианта;
- составить отчет о проделанной работе и сделать заключение;

- подготовиться к защите практической работы.

## **Оснащение:**

**Оборудование, материалы:** интернет-ресурсы, чертежный инструмент, калькулятор.

## **рекомендуемые информационные источники:**

-Эрдеди А. А. Техническая механика: учебник для студ. учреждений сред. проф образования, М.: Академия, 2023 – 528 с. [Электронный ресурс; Режим доступа [http://www.academia-moscow.ru\]](http://www.academia-moscow.ru/)

- методические указания по выполнению работы.

## **Краткие теоретические сведения:**

*Связями* называют ограничения, налагаемые на положения и скорости точек тела в пространстве. Сила, с которой тело действует на связь, называется *силой давления*; ответная сила называется *силой реакции* или просто *реакцией*.

Согласно аксиоме взаимодействия, эти силы по модулю равны и действуют по одной прямой в противоположные стороны. Силы реакций и давлений приложены к различным телам и поэтому не представляют собой систему сил.

Силы, действующие на тело, делятся на *активные* и *реактивные*. Активные силы стремятся перемещать тело, к которому они приложены, а реактивные препятствуют этому перемещению. Принципиальное отличие активных сил от реактивных заключается в том, что значение реактивных сил, вообще говоря, зависит от значения активных сил, но не наоборот. Активные силы часто называют *нагрузками*.

При решении большинства задач статики несвободное тело условно изображают как свободное с помощью *принципа освобождаемости*: всякое несвободное тело можно рассматривать как свободное, если отбросить связи, заменив их реакциями.

В результате применения этого принципа получаем тело, свободное от связей и находящееся под действием некоторой системы активных и реактивных сил.

Направление реакций определяется тем, в каком направлении данная связь препятствует перемещению тела. Правило для определения направления реакций: *направление реакции связи противоположно направлению перемещения*, *недопускаемого данной связью*.

**Пример.** Определить силы, нагружающие стержни АВ и АС кронштейна, удерживающего в равновесии груз F=6 кН и растянутую пружину, сила упругости которой Fl=2 кН. Весом частей конструкции, а также трением на блоке пренебречь.

**Решение:** Задачу решаем аналитическим методом. Рассматриваем равновесие точки схода А. К ней приложены заданные активные силы- сила тяжести троса AD, равная весу груза F, и сила упругости пружины F1. Так как и трос, и пружина растянуты, то эти силы направлены от точки А. Рассматриваем точку как свободную. Отбрасываем связи (стержни АВ и

AC), заменяя их действие реакциями R<sub>ав</sub>и Rac. Реакции стержней направляем от точки А, так как предварительно полагаем стержни растянутыми (действительные направления реакции стержней в начале решения неизвестны). Если наше предположение окажется неверным, то искомая реакция стержня получится в ответе со знаком «-»; это говорит о том, что стержень сжат и истинное направление реакции - к точке А.

обычное вертикально-горизонтальное Принимаем направление координатных осей. Для полученной плоской системы сходящихся сил составляем два уравнения равновесия:

1)  $\Sigma$ Fx= 0; F + Rac• cos 45° - R<sub>AB</sub>• cos60° = 0;

6+ Rac • 0,707 - R<sub>AB</sub> • 0,5 = 0;

2)  $\Sigma$ Fy = 0; Rac • cos45<sup>o</sup> + R<sub>AB</sub>• cos30<sup>o</sup> - F1 = 0;

Rac • 0,707 + R<sub>AB</sub> • 0,866 -2 = 0.

Решая полученную систему уравнений, находим - R<sub>AB</sub>=5,86 кН и Rac = -4,34 кН. Искомые силы, нагружающие стержни, по модулю равны. В соответствии с изложенным правилом стержень АВ оказался растянутым, а стержень АС - сжатым. Каждое из полученных уравнений равновесия содержало оба неизвестных, чего можно было избежать, направив координатные оси по-другому, совместив одну из осей с неизвестной силой. При этом в уравнении равновесие для другой оси окажется лишь одно неизвестное:

1)  $\Sigma$ Fx= 0; Rac+ F•cos 45° + R<sub>AB</sub> • cos 75° - FI • cos 45° = 0;

 $\text{Rac} + 6 \cdot 0,707 + \text{R}_{AB} \cdot 0,259 - 2 \cdot 0,707 = 0$ 

2)  $\Sigma Fy = 0$ ;  $R_{AB} \cdot \cos 15^\circ - F \cdot \cos 45^\circ - F1 \cdot \cos 45^\circ = 0$ ;

 $R_{AB} = 0.966 - 6 \cdot 0.707 - 2 \cdot 0.707 = 0$ ; -»  $RaB = 5.86 \text{KH}$ ;  $Rac = -4.34 \text{KH}$ 

Для проверки правильности решения составляем проверочное уравнение равновесия - уравнение проекций сил на любую ось, кроме уже использованных в решении. Продолжая, к примеру первый вариант решения, возьмем в качестве такой оси направление Rac (можно было и Raв) и обозначим эту ось X1. Тогда получим:

3)  $\Sigma Fx1 = \text{Rac} + F \cdot \cos 45^{\circ} + \text{Rab} \cdot \cos 75^{\circ} - F1 \cdot \cos 45^{\circ} = (4,34) + 6 \cdot$  $0,707 + 5,86 \cdot 0,259 - 2 \cdot 0,707 = 5,76 - 5,75 \approx 0.$ 

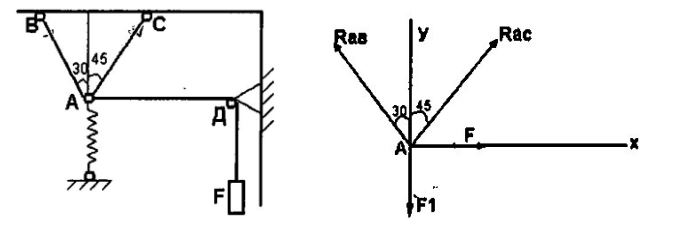

Рисунок 2.1- а- схема нагружения; б- схема нагружения с координатными осями

# **Расчетно-графическая работа: Ход работы(задание):**

- ознакомиться с краткими теоретическими сведениями;

- определить силы (реакции), нагружающие стержни кронштейна, удерживающего в равновесии груз F1 и растянутую пружину, сила упругости которой F2. Весом частей конструкции, а также трением на блоке пренебречь. Данные взять из таблиц 2.1

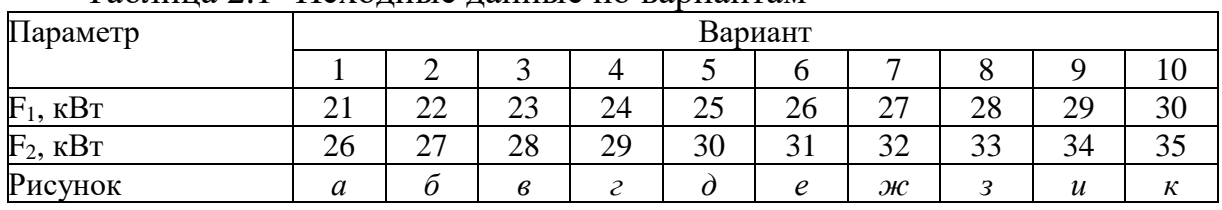

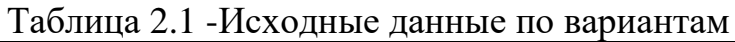

- отбросить связи, заменяя их действие реакциями связей;

- рассмотреть равновесие точки схода активных сил и сил реакций связи;

- выбрать направление координатных осей;

- для полученной системы составить два уравнения равновесия;

-составить проверочное уравнение равновесия (уравнение проекций всех сил на любую из координатных осей, кроме уже использованных ранее);

- при выполнении работы пользоваться чертежными инструментами;

- оформить выполненное задание виде отчета;

- сделать выводы;

- подготовиться к защите практической работы.

**Результат деятельности:** Выводы. Отчет.

**Защита** - (*устная*):

# **Контрольные вопросы:**

1. Дайте определение равнодействующей плоской системы сходящихся сил.

2. Каково геометрическое условие равновесия плоской системы сходящихся сил (ПССС)?

3. Что такое уравнение равновесия?

4. Что такое силовой многоугольник?

5. Как формулируется правило знаков для проекции силы на ось?

6. Как формулируются аналитические условия равновесия ПССС?

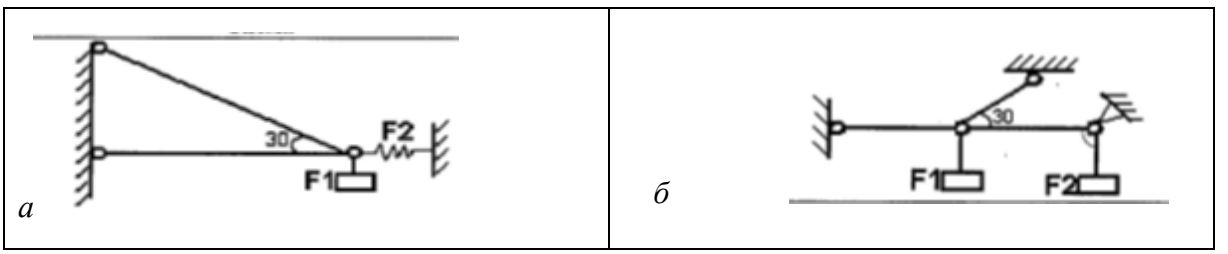

Рисунок 2.3 (а, б) - Исходные схемы

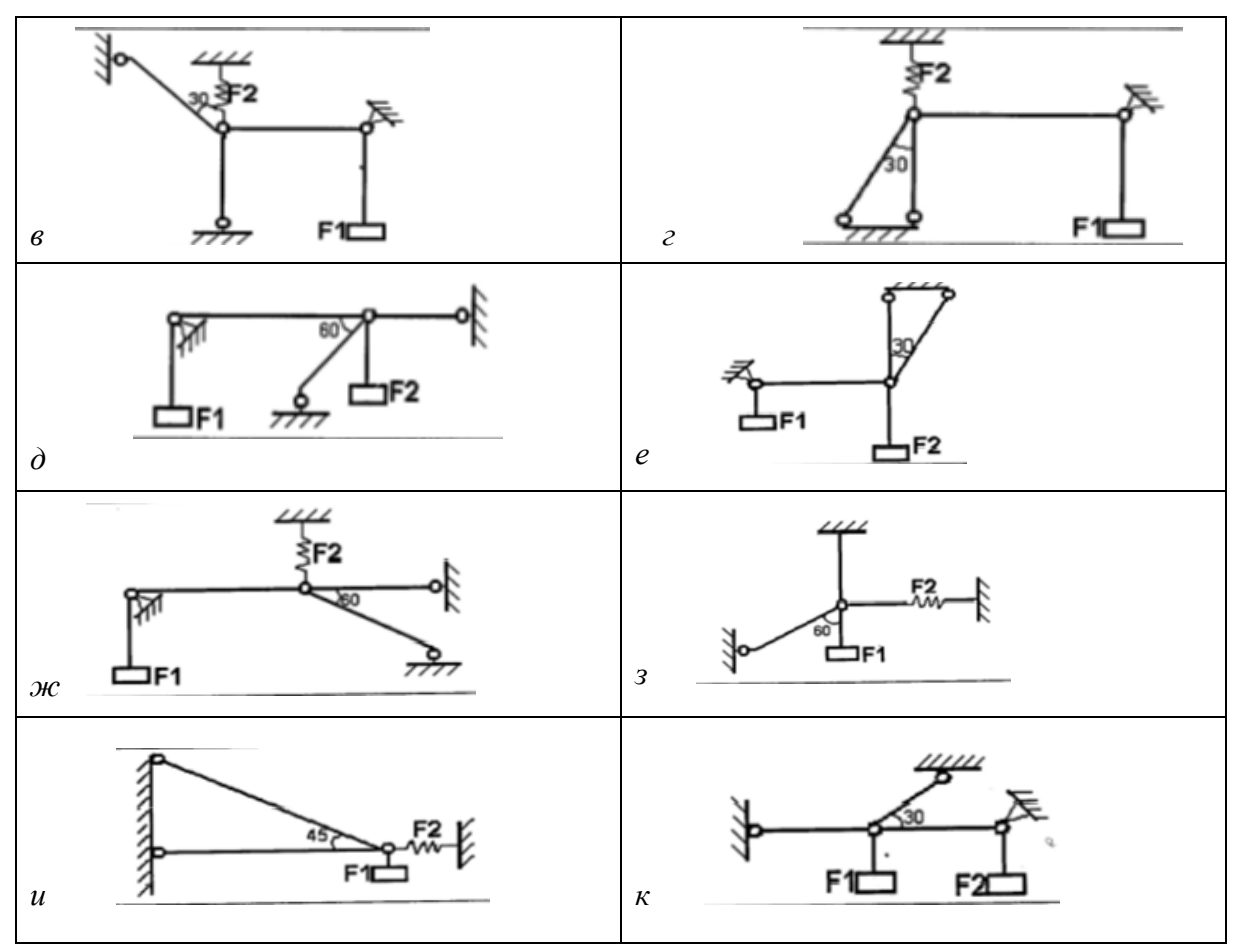

Рисунок 2.3 (в – к) - Исходные схемы

# **ПРАКТИЧЕСКОЕ ЗАНЯТИЕ №3 ОПРЕДЕЛЕНИЕ ПОЛОЖЕНИЯ ЦЕНТРА ТЯЖЕСТИ ПЛОСКИХ ФИГУР**

# **Цель работы:**

- изучить понятие центра тяжести;

- научиться определять положения центра тяжести;

- изучить методы определения центра тяжести;

- изучить основные формулы для определения центра тяжести;

К освоению учебной дисциплины ОП.05 Техническая механика по специальности 21.02.03 Сооружение и эксплуатация газонефтепроводов и газонефтехранилищ **и овладению:**

**Профессиональными компетенциями (ПК):** ПК2.1.

**Общими компетенциями (ОК):** ОК07.

### **Оснащение:**

**Оборудование, материалы:** интернет-ресурсы, учебники. Чертежный инструмент, калькулятор

### **Рекомендуемые информационные источники:**

- Эрдеди А. А. Техническая механика: учебник для студ. учреждений сред. проф образования, М.: Академия, 2023 – 528 с. [Электронный ресурс;

Режим доступа [http://www.academia-moscow.ru\]](http://www.academia-moscow.ru/)

- методические указания по выполнению работы.

**Краткие теоретические сведения:**

Сила, с которой тело притягивается к Земле, называется *силой тяжести*.

Элементарной частицей тела называется такая малая частица, положение которой в пространстве определяется координатами одной точки. Силы тяжести каждой частицы, направленные к центру Земли, образуют систему сходящихся сил, но для тел, размеры которых малы по сравнению с размерами Земли, с достаточной степенью точности можно считать эти силы *системой параллельных сил*.

*Центром тяжести* тела называется центр параллельных сил тяжести всех элементарных частиц тела.

Центр тяжести есть геометрическая точка, которая может лежать вне тела (например, кольцо, цилиндр с отверстием). Центр тяжести будем обозначать точкой *С*.

Координаты центра тяжести тела находят по тем же формулам, что и координаты центра параллельных сил:

$$
x_c = \frac{\sum G_i x_i}{\sum G_i}; y_c = \frac{\sum G_i y_i}{\sum G_i}; z_c = \frac{\sum G_i z_i}{\sum G_i};
$$
\n(3.1)

**где** *G<sup>i</sup>* **- сила тяжести каждой элементарной частицы тела;**

*xi***,** *yi***,** *z<sup>i</sup>* **- координаты частицы;**

 $\sum G_i$  **-** ила тяжести всего тела.

### **Расчетно-графическая работа: Ход работы (задание):**

1. Повторить теоретический материал по определению центра тяжести.

2. Вычертить схему своего варианта, обозначив размеры в см.

3. «Привязать» фигуру к координатам х-х, у-у.

- 4. «Разбить» фигуру на простые геометрические фигуры.
- 5. Обозначить центры тяжести.
- 6. Вычислить площади этих фигур.

7. Вычислить координаты центров тяжести простых геометрических фигур.

8. По формулам определить координаты центра тяжести всей фигуры:

$$
X_c = \frac{\sum A_i X_i}{\sum A_i} \ ; Y_c = \frac{\sum A_i Y_i}{\sum A_i} \ .
$$

9. По значениям Хс,  $Y_c$  на схеме показать положение центра тяжести всей фигуры.

10. Подготовиться к защите работы по контрольным вопросам.

**Результат деятельности:** Выводы. Отчет.

**Защита** - (*устная*):

**Контрольные вопросы:**

1. Способы определения центра тяжести.

2. Какие другие параметры можно применить в расчетных формулах по определению центра тяжести кроме площади (А)?

3. Значение центра тяжести.

4. Какие сечения, кроме геометрических фигур, имеют известное положение центра тяжести фигур?

5. Привести примеры положения центра тяжести геометрических тел (цилиндр, шар, призма, конус и т.д.).

6. Какие сечения имеют табличные значения центра тяжести?

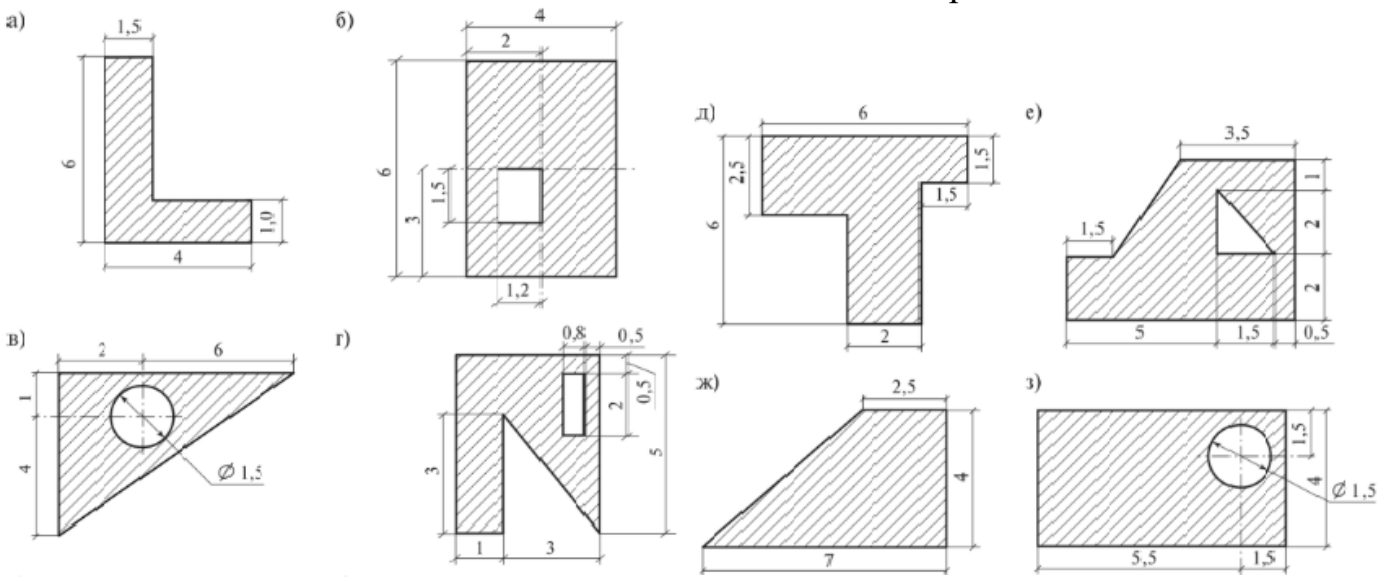

Рисунок 3.1 - Плоские фигуры

# **ПРАКТИЧЕСКОЕ ЗАНЯТИЕ №4**

### **РАСЧЕТ БРУСА НА ПРОЧНОСТЬ ПРИ РАСТЯЖЕНИИ И СЖАТИИ**

#### **Цель работы:**

- изучить метод сечений для определения внутреннего силового фактора;

- научиться определять напряжения в поперечном сечении;

- научиться применять формулу Гука при нахождении напряжения и деформации под действием нагрузки;

- научиться строить эпюры внутренних силовых факторов и нормальных напряжений.

К освоению учебной дисциплины ОП.05 Техническая механика по специальности 21.02.03 Сооружение и эксплуатация газонефтепроводов и газонефтехранилищ **и овладению:**

**Профессиональными компетенциями (ПК):** ПК1.3. **Общими компетенциями (ОК):** ОК02. **Оснащение:**

**Оборудование, материалы:** интернет-ресурсы, учебники. Чертежный инструмент, калькулятор.

### **Рекомендуемые информационные источники:**

Эрдеди А. А. Техническая механика: учебник для студ. учреждений сред. проф образования, М.: Академия, 2023. – 528 с. [Электронный ресурс; Режим доступа [http://www.academia-moscow.ru\]](http://www.academia-moscow.ru/)

- методические указания по выполнению работы.

**Краткие теоретические сведения:** Растяжением, (сжатием) называют такой вид деформации, при которой возникает только один внутренний силовой фактор - продольная сила N, которая численно равна алгебраической сумме всех внешних сил, действующих на отсеченную часть. При растяжении или сжатии напряжения распределяются по поперечному сечению равномерно. Форма сечения значения не имеет. В поперечных сечениях возникают только нормальные напряжения.

**Пример.** Проверить прочность колонны, выполненной из двутавровых профилей заданного размера, для материала колонны (сталь СтЗ) принять допускаемые напряжения при растяжении 160 Н/мм<sup>2</sup> и при сжатии 120  $\rm H/\rm {mm^2}.$  В случае перегрузки или значительной недогрузки подобрать новые размеры двутавров, обеспечивающие оптимальную прочность колонны.

**Решение**: В заданном брусе два участка: 1 и 2. Границами участков являются сечения, в которых приложены внешние силы. Так как силы, нагружающие брус, расположены по его центральной - продольной оси, то в поперечных возникает лишь один внутренний силовой факторпродольная сила N, т.е. имеет место растяжение (сжатие) бруса. Для определения продольной силы применяем метод сечения. Проводя мысленно сечения в пределах каждого из участков, будем отбрасывать нижнюю закрепленную часть бруса и оставлять для рассмотрения верхнюю часть. На участке 1 продольная сила постоянна и равна

$$
N1 = -F1 = -230
$$
 kH.

На участке **2** продольная сила также равна N2=- Fl-F2=-230-180=-410 кН

Знак минус указывает на то, что на обоих участках брус сжат. Строим эпюру продольных сил N. Проводя параллельно оси бруса базовую (нулевую) линию эпюры, откладываем перпендикулярно ей в произвольном масштабе полученные значения N. Эпюра оказалась очерченной прямым линиями, параллельными базовый.

Выполняем проверку прочности бруса, т.е. определяем расчетное напряжение (для каждого участка в отдельности) и сравниваем его с допускаемым. Для этого используем условие прочности при сжатии:

$$
\sigma = N/A \leq [\sigma],
$$

**где N - внутренний силовой фактор;**

**А - площадь сечения, является геометрической характеристикой прочности поперечного сечения.**

Из таблицы прокатной стали ГОСТ 8239-72 берем: для двутавра №20 А1 = 26,8 см<sup>2</sup> для двутавра №30 А2 = 46,5 см<sup>2</sup> Проверка прочности:  $\sigma_1 = N_1/A_1 \leq [\sigma_c]$ ,  $\sigma_1$ =230·10<sup>3</sup> / 26,8 ·10<sup>5</sup> =85,8 Н/мм<sup>2</sup> σ2 =410·10<sup>3</sup> / 46,5 ·10<sup>5</sup> =88,2 H/мм<sup>2</sup>

Прочность бруса обеспечена, однако со значительной (более 25%) недогрузкой, что недопустимо из-за перерасхода материала.

Из условия прочности определим новые, рациональные размеры сечения для каждого из участков бруса:

 $\sigma_1$  = N<sub>1</sub>/A<sub>1</sub>≤ [σ<sub>c</sub>], σ<sub>1</sub>=230⋅10<sup>3</sup>/ A<sub>1</sub> ≤ 120

Отсюда требуемая площадь А $1 = 1916$  мм<sup>2</sup> = 19,2 см<sup>2</sup>.

По таблице ГОСТ выбираем двутавр №16, для которого A<sub>1</sub>=20,2 см<sup>2</sup>.

$$
\sigma_2 = N_2/A_2 \leq [\sigma_c], \sigma_2 = 410.10^3 / A_2 \leq 120
$$

Отсюда требуемая площадь  $A_2 = 3416$  мм<sup>2</sup> = 34,2 см<sup>2</sup>.

По таблице ГОСТа выбираем двутавр №24, для которого А2=34,8 см<sup>2</sup>.

При выбранных размерах двутавров также имеется недогрузка, однако незначительная (менее 5%).

## **Расчетно-графическая работа: Ход работы (задание):**

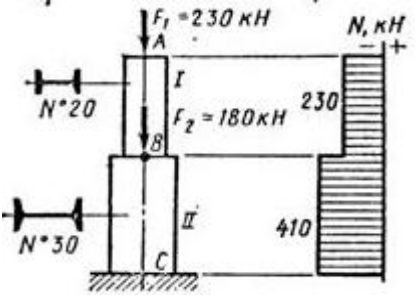

1. Вычертить схему согласно своего

варианта с данными. Материал бруса - ст. 3, растяжении 160 МПа, допускаемое напряжение при сжатии 120 Мпа.

2. Для заданного бруса методом сечений определить продольные силы и построить эпюру продольных сил и нормальных напряжений.  $E=2.10^5$  $H/MM<sup>2</sup>$ 

3. Из условия прочности вычислить площадь поперечного сечения на каждом участке:

$$
\sigma = N/A \leq [\sigma].
$$

4. Ответить на вопрос: во сколько раз большую нагрузку на брус можно допустить при увеличении размеров сечения в 2раза, во сколько раз при этом возрастут затраты материала

5. Вычислить продольные перемещения поперечного сечения бруса на каждом участке и общее перемещение.

6. Подготовиться к защите работы по контрольным вопросам.

**Результат деятельности:** Выводы. Отчет.

**Защита** - (*устная*):

**Дополнительное задание:** написать порядок построения эпюры продольных сил.

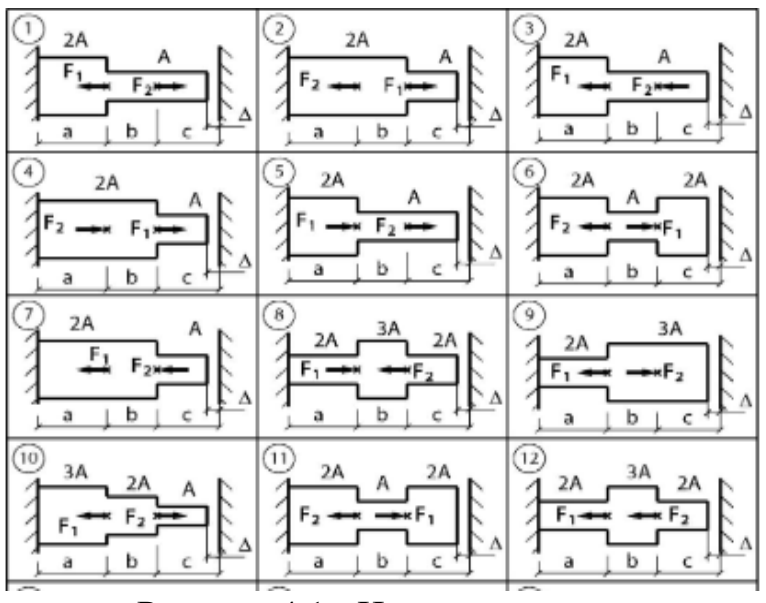

Рисунок 4.1 - Исходные схемы

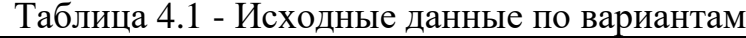

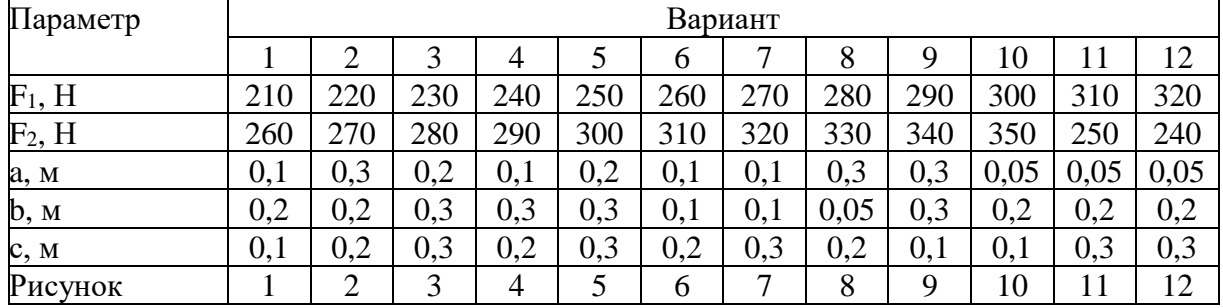

### **Контрольные вопросы:**

1. Какова последовательность построения эпюр продольных сил?

2. Каково условие прочности при сжатии?

3. Во сколько раз можно уменьшить или увеличить нагрузку на брус, если диаметр бруса увеличить в 2 раза.

4. Что такое растяжение?

5. Чем отличается растяжение от сжатия?

6. Какое напряжение возникает в сечении бруса при растяжении?

# **ПРАКТИЧЕСКОЕ ЗАНЯТИЕ №5**

# **РАСЧЕТ БОЛТОВОГО СОЕДИНЕНИЯ НА СРЕЗ И СМЯТИЕ**

### **Цель работы:**

- научиться производить расчет напряжения в конструкционных материалах при деформации среза, смятия;

- рассчитать элементы конструкций на прочность при срезе, смятии;

- научиться применять расчетные формулы для вычисления диметров болтов по допустимой нагрузке;

К освоению учебной дисциплины ОП.05 Техническая механика по специальности 21.02.03 Сооружение и эксплуатация газонефтепроводов и газонефтехранилищ **и овладению:**

# **Профессиональными компетенциями (ПК):** ПК1.4 **Общими компетенциями (ОК):** ОК03.

**Оснащение:**

**Оборудование, материалы:** интернет-ресурсы, учебники. Чертежный инструмент, калькулятор

## **Рекомендуемые информационные источники:**

- Эрдеди А. А. Техническая механика: учебник для студ. учреждений сред. проф образования, М.: Академия, 2023. – 528 с. [Электронный ресурс; Режим доступа [http://www.academia-moscow.ru\]](http://www.academia-moscow.ru/)

- методические указания по выполнению работы.

**Краткие теоретические сведения:** Срез **-** разрушение соединительных деталей под действием поперечных нагрузок (т.е. перпендикулярных осям этих деталей).

Допущения при расчете на срез:

- в поперечном сечении детали, где может быть срез, возникает только поперечная сила Q

- касательные напряжения распределены по поперечному сечению равномерно

- при соединении несколькими одинаковыми деталями – все они нагружены одинаково

Условие прочности при расчете на срез:

$$
\tau \frac{Q}{A} \leq [\tau_{\kappa}],\tag{5.1}
$$

**где τ - расчетное напряжение среза, МПа;**

**Q - поперечная сила в сечении, Н; Q = F/i**

**i - число соединительных деталей (например, число заклепок);**

**Aср - площадь поперечного сечения срезаемой детали (заклепки), см<sup>2</sup> ;**

 $\lceil \tau_{\kappa} \rceil$ ] **- допускаемое напряжение.**

Три вида расчетов на срез:

- проверочный

- проектировочный – определение числа соединительных деталей или размеров деталей

- определение допускаемой нагрузки

**Смятие** – разрушение от давления между поверхностями соединительной детали и отверстия (при штифтовом, шпоночном соединениях и т.д.). При изменении формы отверстия от давления соединение разрушается.

Допущения при расчете на срез:

- силы давления распределены по поверхности смятия равномерно

- силы давления перпендикулярны поверхности смятия.

Условие прочности при расчете на смятие:

$$
\sigma_{\text{cm}} = \frac{F}{i \text{ Acm}} \leq [\sigma_{\text{cm}}], \tag{5.2}
$$

**где F/i - нагрузка на один соединительный элемент, Н;**

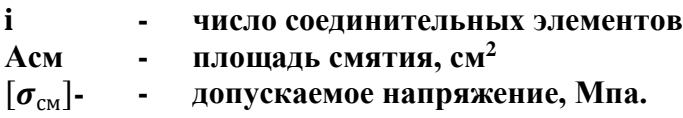

**Пример:** Стальной болт (рис.5.1) нагружен силой *F=* 120 кН. Определить его диаметр *d* и высоту головки h*,* если допускаемые напряжения при растяжении  $[\sigma_{p}] = 120$  МПа, при срезе  $[\tau_{cp}] = 60$  МПа.

**Решение:** 1. Определяем диаметр болта из условия прочности на растяжение:

$$
\sigma_p = \frac{4 F}{\pi d^2} \leq [\sigma_p],
$$

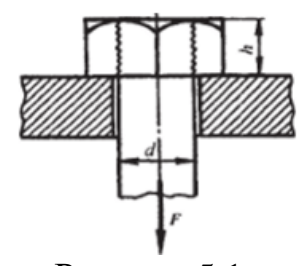

Рисунок 5.1 - Схема болтового соединения

откуда d≧

$$
\geq \sqrt{\frac{4F}{\pi[\sigma_p]}} = \sqrt{\frac{4 120000}{3.14 120}} = 36 \text{ MM}
$$

Площадь поверхности среза по рисунку A<sub>cp</sub>= ndh. Условие прочности на срез:

$$
\tau_{\rm cp} = \frac{F}{\pi d h} \leq [\tau_{\rm cp}],
$$
otkyga h $\geq \frac{F}{\pi d [\tau_{\rm cp}]} = \frac{120000}{3.14 \cdot 36 \cdot 60} = 18$ MM

#### **Расчетно-графическая работа:**

**Ход работы** (задание):

− ознакомиться с краткими теоретическими сведениями;

− ознакомиться с исходными данными по вариантам, таблица 5.1.

− определить фактическое касательное напряжение, возникающее в поперечных сечениях заклепок под действием заданных сил;

− провести расчет заклепок на прочность при допускаемом напряжении на срез  $[\tau_{\text{cn}}] = 100 \text{ M}\text{Ra}$ ;

- − при выполнении работы пользоваться чертежными инструментами;
- − оформить выполненное задание в виде отчета;
- − сделать выводы;
- − подготовиться к защите практической работы.
- **Результат деятельности:** Выводы. Отчет.

**Защита** - (*устная*):

Таблица 5.1 - Исходные данные по вариантам

|                   | Вариант |          |    |     |           |    |    |    |    |     |  |
|-------------------|---------|----------|----|-----|-----------|----|----|----|----|-----|--|
| Параметр          |         |          |    |     |           |    |    |    |    | ∡U. |  |
| $F$ , $KH$        | J       | ഹ<br>フい  | 95 | 100 | 40        | 67 | 55 | 65 | 30 | 40  |  |
| $d$ , $MM$        | 20      | ററ<br>30 | 24 | າາ  | 1 O<br>10 | 30 | 26 | 10 | 32 | 40  |  |
| і, Число заклепок |         |          |    |     |           |    |    |    |    |     |  |
| К<br>Число срезов |         |          |    |     |           |    |    |    |    |     |  |

### **Контрольные вопросы:**

1. Какие механические напряжения возникают при срезе?

2. Какие механические напряжения возникают при смятии?

3. Условие прочности при срезе.

4. Условие прочности при смятии.

5. При каком условии возникает деформация среза?

6. Что такое деформация смятия?

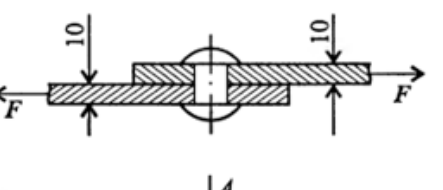

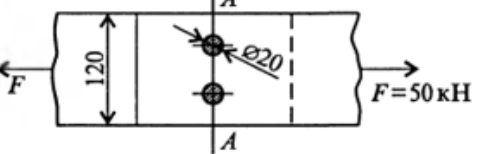

Рисунок 5.2 - Заклепочное соединение

# **ПРАКТИЧЕСКОЕ ЗАНЯТИЕ №6**

#### **РАСЧЕТ БАЛКИ НА ПРОЧНОСТЬ ПРИ КРУЧЕНИИ**

#### **Цель работы:**

- научиться производить расчет напряжения в конструкционных материалах при деформации кручения;

- рассчитать элементы конструкций на прочность при кручении;

- научиться применять расчетные формулы для вычисления диметров валов по допустимой нагрузке;

- закрепить знания по теме: Кручение. Построение эпюр при кручении.

К освоению учебной дисциплины ОП.05 Техническая механика по специальности 21.02.03 Сооружение и эксплуатация газонефтепроводов и газонефтехранилищ **и овладению:**

**Профессиональными компетенциями (ПК):** ПК1.3.

**Общими компетенциями (ОК):** ОК04.

**Оснащение:**

**Оборудование, материалы:** интернет-ресурсы, учебники. Чертежный инструмент, калькулятор

**Рекомендуемые информационные источники:**

- Эрдеди А. А. Техническая механика: учебник для студ. учреждений сред. проф образования, М.: Академия, 2023. – 528 с. [Электронный ресурс; Режим доступа [http://www.academia-moscow.ru\]](http://www.academia-moscow.ru/)

- методические указания по выполнению работы.

**Краткие теоретические сведения:** Кручение такой вид деформации, при котором в его поперечных сечениях возникает только один внутренний силовой фактор Мкр. Крутящий момент в любом поперечном сечении равен алгебраической сумме внешних моментов, действующих на отсеченную часть.

Правила знаков для внешних M и внутренних крутящих моментов при кручении вала: Внутренний крутящий (скручивающий) момент при кручении принимается положительным, если он стремится повернуть рассматриваемое сечение вала против хода часовой стрелки, при рассмотрении его со стороны отброшенной части вала.

Эпюры крутящих моментов дают возможность определить опасное сечение. В частности, если брус имеет постоянное поперечное сечение по всей длине, то опасными будут сечения на участке, где возникает наибольший крутящий момент.

Условие прочности при кручении: прочность вала считается обеспеченной, если наибольшие касательные [напряжения,](http://www.sopromato.ru/kosoy-izgib/naibolshie-kasatelnie-napryazheniya-kosoy-izgib) возникающие в его опасном поперечном сечении, не превышают допускаемых напряжений на кручение:

$$
\tau_{\max} = \frac{Mz}{w_p} \le [\tau_{\kappa}],\tag{6.1}
$$

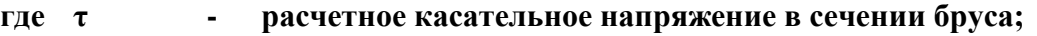

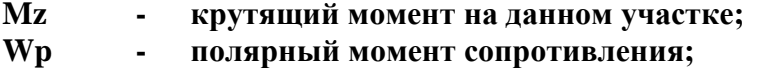

**[τ<sup>к</sup> ] - допускаемое касательное напряжение.**

Формула служит для проверочного расчета вала на прочность.

Допускается незначительное (до 5%) превышение расчетного напряжения над допускаемым напряжением.

При проектировочном расчете требуемый [полярный](http://www.sopromato.ru/kruchenie/polyarniy-moment-soprotivleniya) момент [сопротивления](http://www.sopromato.ru/kruchenie/polyarniy-moment-soprotivleniya) определяется по формуле условия прочности при кручении:

$$
W_p \geq \tau_{max} \! = \! \! \frac{\text{Mz}}{[\tau_{\kappa}]}
$$

Для вала постоянного диаметра опасным [сечением](http://www.sopromato.ru/izgib-s-krucheniem/opasnoe-sechenie-izgib-s-krucheniem) при кручении является сечение, в котором возникает наибольший крутящий момент. Если сечение вала не постоянно по длине, может оказаться, что наибольшие касательные напряжения возникают не там, где крутящий момент максимален. Следовательно, в этом случае вопрос об опасном сечении должен быть исследован дополнительно.

**Пример:** для заданного бруса построить эпюру крутящих моментов и подобрать размеры сечения в двух вариантах: а) круг; б) кольцо с заданным отношением d/D =0.6 внутреннего и наружного диаметров.

Указанные расчеты выполнить для участка с опасным сечением. Ответить на вопрос: во сколько раз большую нагрузку можно допустить при увеличении размеров в два раза? Во сколько раз при этом возрастут затраты материала.

Для материала бруса Ст 3, принять  $\lceil \tau \rceil = 30$   $\text{H/mm}^2$ 

**Исходные данные**: М<sub>1</sub> = 0,3 кНм, М<sub>2</sub>=0,95 кНм, М<sub>3</sub>=1,4 кНм **Решение:**

1. Разбиваем заданный брус на участки по точкам приложения внешних вращающих моментов. Разбиение на участки идет от свободного конца.

2. Методом сечений вычисляем на каждом участке крутящий момент:

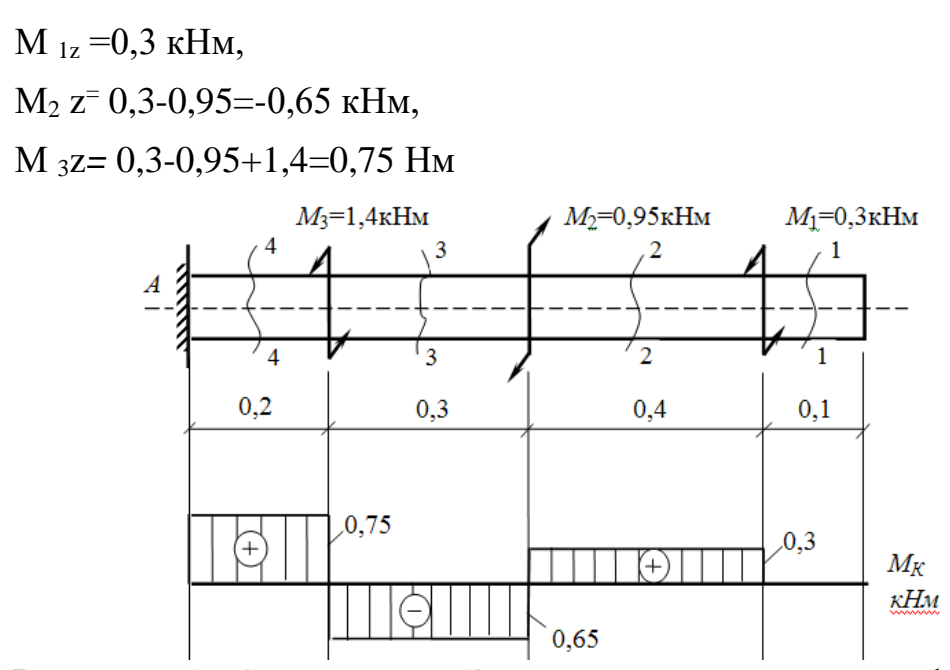

Рисунок 6.1 - Схема задачи. Эпюра внутренних силовых факторов

3. В выбранном масштабе строим эпюру крутящих моментов.

 $M = 0.1$  Нм/см

4. Из условия прочности вычисляем полярный момент сопротивления для каждого участка:

Wp1 = 300/30=10 см 3 Wp2 = 650/30=22 см 3 Wp3 = 750/30=25 см 3 5. Вычисляем диаметр бруса в двух вариантах: а) круг: Wpкр = πd 3 16 (6.2) d1=√ 16 3 =3,7 см d2=4,8 см , d <sup>3</sup>=5 см б) кольцо: Wpкольца = π 3 16 (1-а 4 ) , (6.3) **где D - внешний диаметр кольца; d - внутренний диаметр кольца.** D1=√ 16 (1−a 4) 3 =√ 16· 10 (1−0.6 4) 3 =3.8 см, d1 =0.6·3.8=2,28 см D2 =5,0 см, d2 =3 см D3 =5,3 см, d3 =3,18 см

6. Ответ на вопрос: при увеличении размеров бруса в два раза, соответственно полярный момент сопротивления увеличится в восемь раз, а значит и нагрузку на брус, исходя из условия прочности, можно увеличить

в восемь раз.

Отношение масс брусьев одинаковой длины равно отношению площадей их сечений. Вычислим площадь круга и кольца для первого участка:

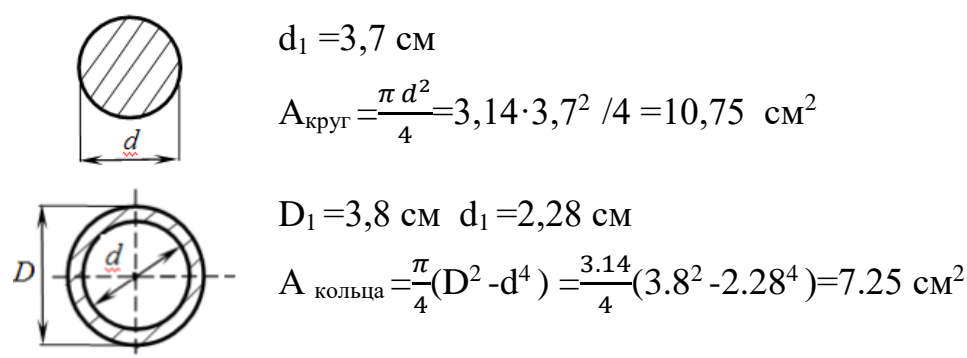

Следовательно, брус круглого сечения тяжелее кольцевого примерно в два раза.

**Вывод:** при кручении экономически эффективнее применять брус кольцевого сечения.

#### **Расчетно-графическая работа:**

#### **Ход работы (задание):**

1. Выписываем задание и исходные данные из таблицы. Допустимое значение касательного напряжения 35 Мпа.

2. Разбиваем брус на участки по точкам приложения внешних скручивающих моментов.

3. Методом сечений вычисляем значения крутящих моментов и строим эпюру крутящих моментов в выбранном масштабе.

4. Из условия прочности определяем значение полярного момента сопрот ивления для каждого участка в отдельности.

5. Вычисляем диаметр для каждого участка в двух вариантах: круг, кольцо.

6. Сравниваем затраты материала по обоим расчетным вариантам.

7. Подготовиться к защите работы по контрольным вопросам.

**Результат деятельности:** Выводы. Отчет.

**Защита** - (*устная*):

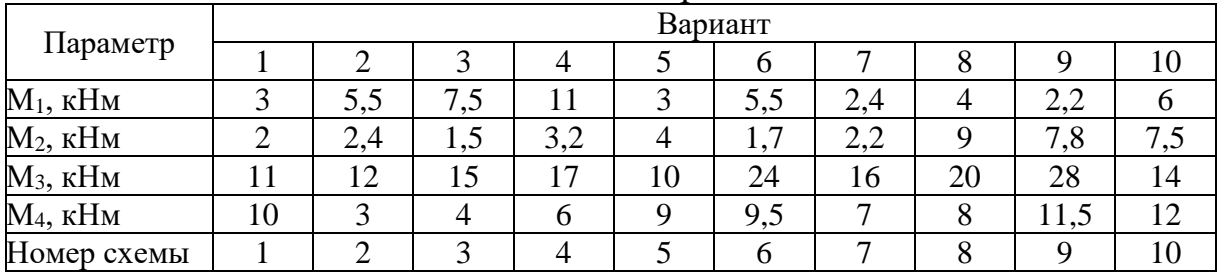

Таблица 6.1 - Исходные данные по вариантам

#### **Контрольные вопросы:**

1. Написать и пояснить условие прочности при кручении.

2. Начертить эпюры касательных напряжений для кольцевого и круглого сечения.

3. Какие виды деформаций возникают при кручении

4. Во сколько раз можно увеличить нагрузку на брус при кручении, если диаметр бруса увеличить в 2 раза.

5. Почему брус кольцевого сечения экономически эффективнее применять при кручении?

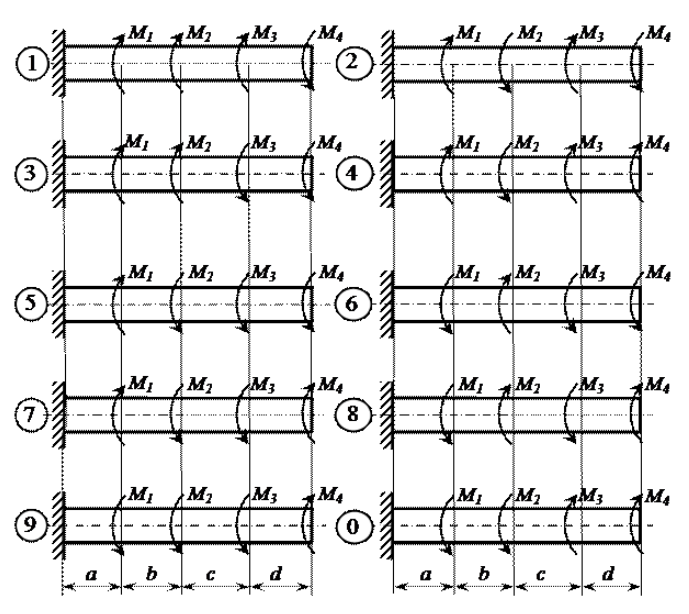

Рисунок 6.2 - Исходные схемы

# **ПРАКТИЧЕСКОЕ ЗАНЯТИЕ №7**

# **ОСНОВНЫЕ КИНЕМАТИЧЕСКИЕ И СИЛОВЫЕ СООТНОШЕНИЯ В ПЕРЕДАЧАХ**

#### **Цель работы:**

- научиться производить расчет передаточного отношения;

- научиться проводить расчет и проектировать детали и сборочные единицы общего назначения;

- научиться читать кинематические схемы,

- закрепить знания о механических передачах, кинематике механизмов, по разделу «Детали машин».

К освоению учебной дисциплины ОП.05 Техническая механика по специальности 21.02.03 Сооружение и эксплуатация газонефтепроводов и газонефтехранилищ **и овладению:**

**Профессиональными компетенциями (ПК):** ПК2.2.

**Общими компетенциями (ОК):** ОК05.

**Оснащение:**

**Оборудование, материалы:** интернет-ресурсы, учебники. Чертежный инструмент, калькулятор

#### **Рекомендуемые информационные источники:**

- Эрдеди А. А. Техническая механика: учебник для студ. учреждений сред. проф образования, М.: Академия, 2023. – 528 с. [Электронный ресурс; Режим доступа [http://www.academia-moscow.ru\]](http://www.academia-moscow.ru/)

- методические указания по выполнению работы.

**Краткие теоретические сведения: Механи́ческая переда́ча** устройство для передачи и преобразования [механической](https://ru.wikipedia.org/wiki/%D0%9C%D0%B5%D1%85%D0%B0%D0%BD%D0%B8%D1%87%D0%B5%D1%81%D0%BA%D0%B0%D1%8F_%D1%8D%D0%BD%D0%B5%D1%80%D0%B3%D0%B8%D1%8F) энергии от энергетической машины до исполнительного механизма (органа), как правило, с одновременным изменением характера движения (изменения направления, сил, моментов и скоростей). Наиболее распространённые классы механических передач - это передачи вращательного движения и передачи поступательного движения.

Валы и звенья нумеруются по направлению передачи движения от (вал двигателя)  $\mathbf{K}$ выходному (рабочему). входного вала  $\Pi$ ри последовательном соединении общее передаточное отношение равно произведению передаточных отношений отдельных передач, так же и К.П.Д.

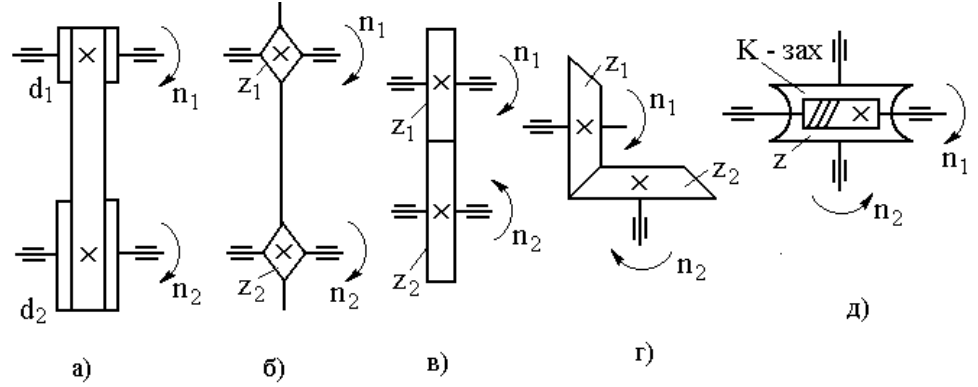

Рисунок 7.1 - Схематичное обозначение передач: а – ременная; б – цепная; в, г - зубчатые; д - червячная.

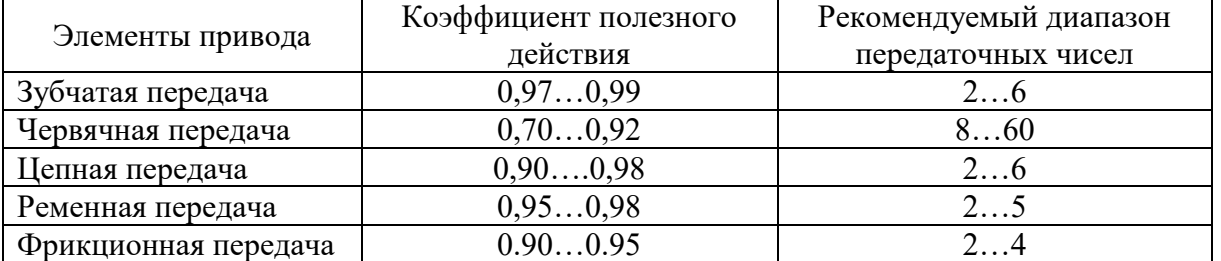

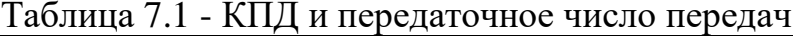

Пример: Привод состоит из электродвигателя мощностью P=17кВт с угловой скоростью вала  $co = 144$  рад/с и многоступенчатой передачи.

Требуется определить:

1. Общее К.П.Д. и передаточное отношение передач.

2. Мощности, угловые скорости и вращающие моменты для всех валов.

3. Дать характеристику привода. Решение:

1. Определяем К.П.Д. отдельных передач:

> К.П.Д 1 -2=0.97; К.П.Д 3-4=0.97 К.П.Д. общ. = 0.97 • 0.97 = 0.94.

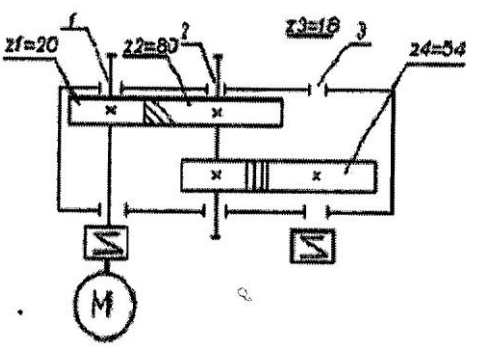

Рисунок 7.2 - Исходная схема

2. Мощности на валах:

 $P_1 = P_{\text{LB}} \cdot \eta_1 = 17 \text{кBr} \cdot 0.97 = 13.58 \text{ kBr};$ 

 $P_2 = P1 \cdot \eta_2 \cdot \eta_{\text{n}} = 12.4 \text{ kBr}$ 

3. Передаточные числа отдельных передач:

 $U_{1-2} = Z_2/Z_1 = 80 / 20 = 4$ 

 $U2 - 3 = Z4/Z3 = 54/18 = 3$ 

Общее передаточное отношение равно  $U=4 \cdot 3 = 12$ 

4. Вычисляем угловые скорости валов:

 $\omega_1 = \omega_{\text{LB}} = 144 \text{ paV/c}$ 

 $ω_{2} = ω_1/u_{1-2} = 144/4 = 36$  pa<sub>π</sub>/c

 $ω_3 = ω_2$ /  $u_{2-3} = 36/3 = 12$ pa $\alpha$ /c

5. Вычисляем вращающие моменты на валах:

 $M1=PI/\omega_1 = 17 \cdot 1000/144 = 118$  Hm;

М2= P2/ ω<sup>2</sup> =16.5 • 1000 / 36 = 458Нм**;**

M3=P3/  $\omega_3$  =16 • 1000/12 = 1330 Hm;

6. Кинематическая и конструктивная характеристика привода: передача двухступенчатая (1-2- первая ступень, 2-3 вторая ступень), понижающая (т.е. уменьшающая угловую скорость). Первая ступень передачи цилиндрическая косозубая, вторая ступень передачицилиндрическая прямозубая. Передача закрытая, т.е. в корпусе. Передача называется редуктором. Для подсоединения к входному и выходному валу предусмотрены упругие муфты.

### **Расчетно-графическая работа:**

**Ход работы (задание):** Привод состоит из электродвигателя мощностью Рдв с угловой скоростью вала  $\omega_{\text{LB}}$  и передачи, включающей в себя закрытую передачу и открытую. Характеристики звеньев заданы (d или z). Данные взять из таблицы вариантов.

1. Определить общее К.П.Д. и передаточное отношение передачи, передаточное число редуктора; мощности, угловые скорости, вращающие моменты для всех валов.

2. Дать характеристику привода и его отдельных передач.

3. Подготовиться к защите работы по контрольным вопросам.

**Результат деятельности:** Выводы. Отчет.

**Защита** - (*устная*):

### **Контрольные вопросы:**

1. Как вычисляется общее передаточное число многоступенчатой передачи.

2. Как вычисляется общее КПД многоступенчатой передачи.

- 3. Условные обозначения передач.
- 4. Кинематические характеристики передач, ед. измерения.
- 5. Силовые характеристики передач (формулы), ед.измерения.

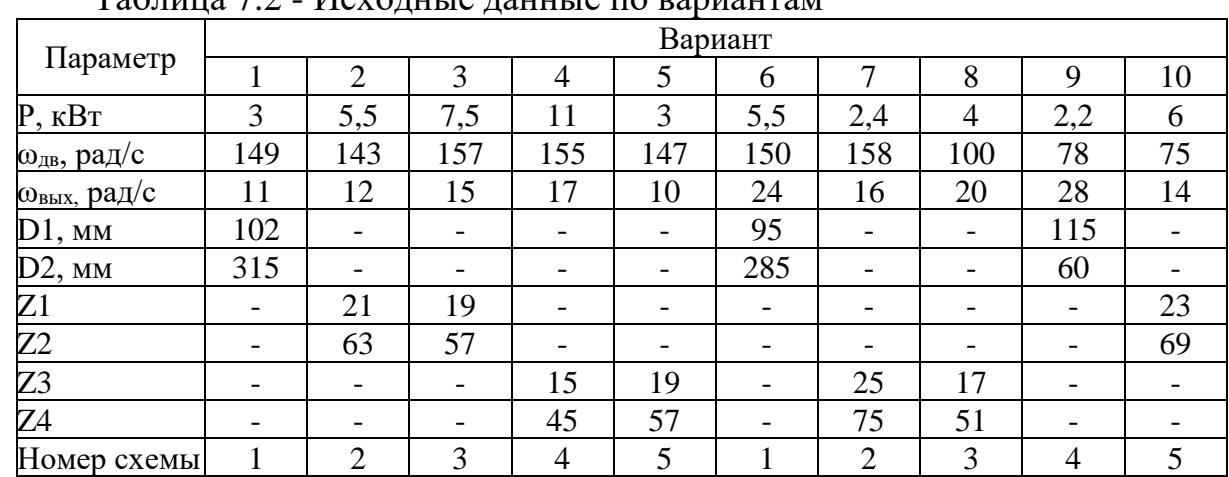

 $Ta$ блица 7.2 - Исходные данные по вариантам

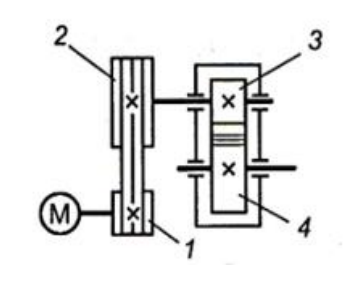

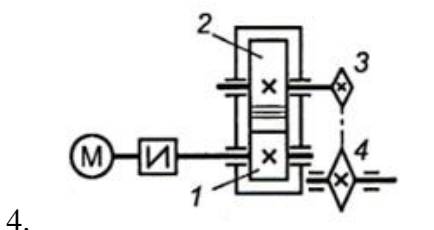

1.

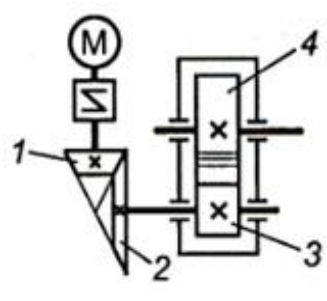

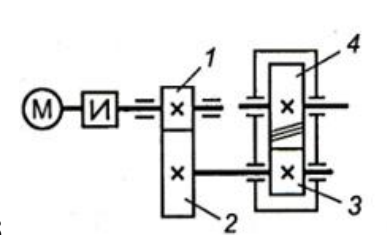

Рисунок 7.2 - Исходные схемы

3.

2.

# **ПРАКТИЧЕСКОЕ ЗАНЯТИЕ №8**

5.

# **ОПРЕДЕЛЕНИЕ ГЕОМЕТРИЧЕСКИХ ПАРАМЕТРОВ ЦИЛИНДРИЧЕСКОЙ ЗУБЧАТОЙ ПЕРЕДАЧИ**

## **Цель работы:**

- с помощью измерительного инструмента экспериментально определить основные геометрические характеристики зубчатого колеса:

30

шаг зацепления, высотные и шаговые параметры зубьев. Макет цилиндрической зубчатой передачи.

- научиться применять расчетные формулы для вычисления параметров зубчатой передачи

К освоению учебной дисциплины ОП.05 Техническая механика по специальности 21.02.03 Сооружение и эксплуатация газонефтепроводов и газонефтехранилищ **и овладению:**

## **Профессиональными компетенциями (ПК):** ПК2.2.

**Общими компетенциями (ОК):** ОК08.

# **Оснащение:**

**Оборудование, материалы:** интернет-ресурсы, учебники. Чертежный инструмент, калькулятор.

**Рекомендуемые информационные источники:**

- Эрдеди А. А. Техническая механика: учебник для студ. учреждений сред. проф образования, М.: Академия, 2023. – 528 с. [Электронный ресурс; Режим доступа [http://www.academia-moscow.ru\]](http://www.academia-moscow.ru/)

- методические указания по выполнению работы.

**Краткие теоретические сведения:** Механизм, в котором два подвижных звена являются зубчатыми колесами, образующими с неподвижным звеном вращательную или поступательную пару, называют **зубчатой передачей**.

Одноступенчатая зубчатая передача состоит из двух зубчатых колес ведущего и ведомого. Меньшее по числу зубьев из пары колес называют **шестерней**, а большее **колесом**. Термин «зубчатое колесо» является общим. Параметрам шестерни (ведущего колеса) приписывают при обозначении нечетные индексы (1, 3, 5 и т. д.), а параметрам ведомого колеса — четные (2, 4, 6 и т. д.).

Зубчатое зацепление характеризуется следующими основными параметрами:

# d<sup>a</sup> — диаметр вершин зубьев;

d<sub>r</sub> — диаметр впадин зубьев;

- d<sup>a</sup> начальный диаметр;
- d делительный диаметр;
- р<sub>t</sub> окружной шаг;
- h высота зуба;
- h<sup>a</sup> высота ножки зуба;
- с радиальный зазор;
- b ширина венца (длина зуба);

 $e_t$  — окружная ширина впадины зуба;

s<sub>t</sub> — окружная толщина зуба;

 $a_{\omega}$  — межосевое расстояние;

а — делительное межосевое расстояние;

Z — число зубьев.

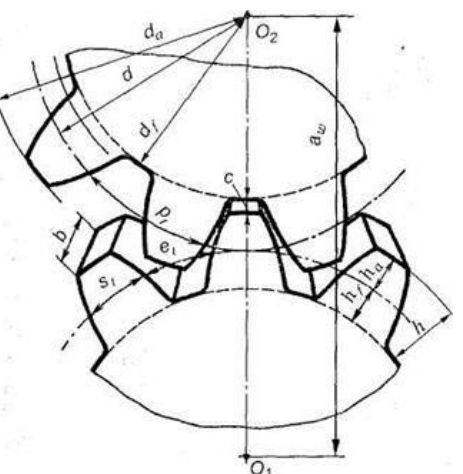

Рисунок 8.1 - Геометрические параметры цилиндрических зубчатых колес

**Делительная окружность** - окружность, по которой обкатывается инструмент при нарезании. Делительная окружность связана с колесом и делит зуб на головку и ножку.

Основные элементы зубчатых колес представлены на рис.8.1.

**Модулем зубьев m** называется часть диаметра делительной окружности, приходящаяся на один зуб.

Модуль является основной характеристикой размеров зубьев. Для пары зацепляющихся колес модуль должен быть одинаковым. Значения модуля регламентированы стандартом.

Линейную величину, в  $\pi$  раз меньшую окружного шага зубьев, называют **окружным модулем зубьев** и обозначают m:

#### $m=p_t/\pi$

Размеры цилиндрических прямозубых колес вычисляют по окружному модулю, который называют расчетным модулем зубчатого колеса, или просто модулем; обозначают буквой т. Модуль измеряют в миллиметрах. Модули стандартизованы.

**Начальная окружность** — каждая из взаимокасающихся окружностей зубчатых колес передачи, принадлежащая начальной поверхности данного зубчатого колеса.

Начальные окружности являются **сопряженными**, т.е. это понятие относится к паре колес, находящихся в зацеплении (к передаче). При изменении межосевого расстояния  $a_{\omega}$  начальные диаметры тоже соответственно изменяются, так как  $a_{\omega}$  равно сумме радиусов этих окружностей. Таким образом, у пары колес, находящихся в зацеплении, может быть сколько угодно начальных окружностей, в то время как для отдельно взятого зубчатого колеса понятие начальной окружности вообще лишено смысла.

По делительному диаметру d окружные шаги соответствуют стандартному модулю т. Для цилиндрических прямозубых колес, например,

$$
p_t = \pi m \text{ and } d = mz.
$$

**Основными** называются окружности, по которым развертываются эвольвенты, очерчивающие профили зубьев.

**Окружностями выступов и впадин** называются окружности, ограничивающие вершины и впадины зубьев.

**Линией зацепления** называется геометрическое место точек контакта зубьев в зацеплении. В эвольвентном зацеплении линия зацепления прямая, нормальная к профилю зубьев в полюсе зацепления и касательная к основным окружностям.

**Углом зацепления** α называется угол между линией зацепления и перпендикуляром к линии центров.

**Углом наклона спирали** зубьев косозубых шестерен β называется угол между осью зуба и образующей делительного цилиндра или конуса.

Для определения основных параметров зубчатой передачи принимают

делительный радиус. Если межосевое расстояние в передаче равно сумме делительных радиусов, то начальные и делительные окружности в этом случае совпадают. В дальнейшем рассматривается именно такой частный случай зацепления.

**Высота зуба h** — радиальное расстояние между окружностями вершин и впадин зубчатого колеса:

 $H=h<sub>a</sub>+h<sub>f</sub>$ .

**Головка зуба** — его часть, расположенная между делительной окружностью цилиндрического зубчатого колеса и окружностью вершин зубьев; h — высота головки зуба.

**Ножка зуба** — часть зуба, расположенная между делительной окружностью и окружностью впадин (высота ножки зуба  $h_f$ ).

**Радиальный зазор** — расстояние между поверхностями вершин зубьев и впадин шестерни и колеса:

 $c=h_f-h_a$ .

**Окружная толщина зуба s<sup>t</sup>** — расстояние между разноименными профилями зуба по дуге концентрической окружности зубчатого колеса.

**Ширина венца b** — наибольшее расстояние между торцами зубьев цилиндрического зубчатого колеса по линии, параллельной его оси.

**Межосевое расстояние** a<sup>ω</sup> — расстояние между осями зубчатых колес передачи.

**Пример.** Выполнить геометрический расчет зубчатой передачи. Тип передачи - цилиндрическая прямозубая. Межосевое расстояние а=330мм;

Диметр вершин зубьев: da= 130мм

Диаметр впадин зубьев: df=107.5мм

Диаметр отверстия для вала - dB= 25мм

Ширина венца зубчатого колеса - В = 52мм

Диаметр ступицы и длина ступицы - **dcT.** = 110мм, **LCT.** = 26мм.

**Решение**: 1. Вычисляем для данного колеса модуль:

m=(d<sub>a</sub> - df )/4.5 = (130 -107,5) / 4,5 = 5  $\text{MM}$ 

2. Уточняем значение модуля по ГОСТу - 5мм

3. Считаем число зубьев колеса z= 24;

4. Вычисляем делительный диаметр: dl = mz =5 х 24 =120 **mm**

Согласно варианту вычисляем диаметр второго колеса:

 $d2 = 2a - d = 2 \cdot 330 - 120 = 540$ мм

5. Вычисляем геометрические параметры зацепления для второго колеса:

 $da2 = d2 + 2ha = d2 + 2m = 540 + 2 \times 5 = 550$ мм

 $df2 = d2 - 2x$  hf =  $d2 - 2x$  1.25 m = 540 – 2 x 1.25 x 5 = 527.5

6. Вычисляем количество зубьев второго колеса:  $Z_2 = d2/m = 540/5 = 108$ 

7. Вычисляем передаточное число: I=  $Z_2/Z_1 = 108/24 = 4.5$ 

## **Расчетно-графическая работа: Ход работы (задание):**

1. Выполнить геометрический расчет зубчатой передачи. Тип передачи-цилиндрическая прямозубая.

2. Межосевое расстояние принять согласно варианта.

3. Начертить схему зацепления.

4. Подготовиться к защите работы по контрольным вопросам.

**Результат деятельности:** Выводы. Отчет.

**Защита** - (*устная*):

## **Контрольные вопросы:**

1. Что такое модуль.

2. Дать определение: что такое шаг зубчатой передачи?

3. Классификация зубчатых передач по видам зубьев?

4. Классификация зубчатых передач по видам колес?

5. Найти межосевое расстояние, если  $Z_1 = 15$ ,  $u=3$ , m=1мм.

6. Что такое высота головки зуба, чему она равняется?

7. Высота ножки зуба, как она обозначается и чему она равняется?

8. Для какой пары зубчатых колес модуль больше: прямозубой или косозубой?

9. Какая величина - основная характеристика зубчатой пары?

Таблица 8.1 - Исходные данные по вариантам

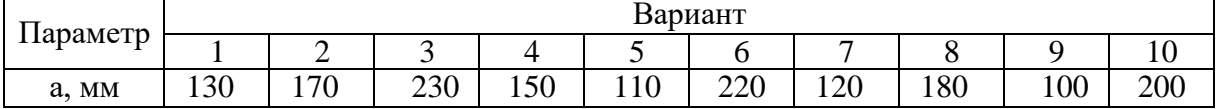

# **ПРАКТИЧЕСКОЕ ЗАНЯТИЕ №9**

# **РАСЧЕТ РЕМЕННОЙ ПЕРЕДАЧИ**

### **Цель работы:**

- с помощью измерительного инструмента экспериментально определить основные геометрические характеристики зубчатого колеса: шаг зацепления, высотные и шаговые параметры зубьев. Макет цилиндрической зубчатой передачи.

- научиться применять расчетные формулы для вычисления параметров зубчатой передачи

К освоению учебной дисциплины ОП.05 Техническая механика по специальности 21.02.03 Сооружение и эксплуатация газонефтепроводов и газонефтехранилищ **и овладению:**

**Профессиональными компетенциями (ПК):** ПК1.3.

**Общими компетенциями (ОК):** ОК01.

### **Оснащение:**

**Оборудование, материалы:** интернет-ресурсы, учебники. Чертежный инструмент, калькулятор

#### **Рекомендуемые информационные источники:**

- Эрдеди А. А. Техническая механика: учебник для студ. учреждений сред. проф образования, М.: Академия, 2023. – 528 с. [Электронный ресурс; Режим доступа [http://www.academia-moscow.ru\]](http://www.academia-moscow.ru/)

- методические указания по выполнению работы.

**Краткие теоретические сведения:** Ременные передачи относятся к передачам трением с гибкой связью. Состоят из ведущего (индекс 1) и ведомого (индекс 2) шкивов, огибаемых ремнем. В зависимости от формы поперечного сечения ремня передачи классифицируются плоскоременные, клиноременные, круглоременные, зубчатоременные. Расчет клиноременных передач нормального сечения производится в последовательности, приведенной ниже.

**Пример:** рассчитать клиноременную передачу от электродвигателя к редуктору привода ленточного транспортера. Передаваемая мощность Р=2.5кВт, частота вращения малого шкива n=1425 об/мин, передаточное число u =3, количество ремней в комплекте z= 2.

#### **Решение:**

1. По передаваемой мощности и угловой скорости принимаем сечение клинового ремня (Рисунок 9.1). Выбираем тип ремня А.

2. Выписываем из таблицы 9.1 в форме таблицы: площадь сечения ремня, длину ремня (L) и высоту его сечения (h).

3. Чертим эскиз ремня (Рисунок 9.2, 9.3)

4. По таблице 9.1 принимаем диаметр малого шкива  $d_1 = 90$  мм.

5. Определяем скорость ремня и сравниваем с максимально допустимой скоростью ремня:

 $V = \pi d n / 60 < 25$  м/с

V =  $(3.14.90.1425)/60=6711$  мм/с=6,7 м/с

6. Определяем расчётный диаметр большого шкива:  $d_2=u$ ⋅  $d_1$ ⋅ (1-E) =3⋅90(1-0.015)=265.95 мм,

#### **где E - коэффициент скольжения равный 0,015.**

Округляем  $d_2$  по стандартному ряду,  $d_2 = 280$ мм.

7. Определяем фактическое передаточное число передачи по формуле:

u=  $d_2 / (d_1 \cdot (l-E)) = 280/(90(1-0.015)) = 3.15.$ 

Отклонения от заданного +5%.

8. Вычисляем ориентировочно межосевое расстояние:  $a = 0.55(d_2+d_1)+h=0.55(90+280)+8=211.5$  MM

**где d2, dl - диаметры шкивов, мм; h - высота сечения ремня, мм.**

9. Определяем расчётную длину ремня и принимаем величину  $L_p$  по стандарту:

Lp = 2a + 0,5 $\pi$ (d<sub>2</sub>+d<sub>1</sub>) +0.25  $\frac{(d_2-d_1)^2}{a}$ Lp =  $2.211.5+0.5.3.14(280+90)+0.25 ((280-90)^{2})/211.5=1045.6$  MM Принимаем Lp =  $1120$  мм.

10. Определяем фактическое межосевое расстояние при выбранной длине ремня:

 $a=\frac{2Lp-\pi(d2+d1)+\sqrt{(2Lp-\pi(d2+d1))^2-8(d2-d1)^2)}}{8}$ 

 $a=267,4$  MM

11. Проверяем долговечность ремня по числу пробегов ремня в секунду.

U=v/L<sub>p</sub> < [U] < 15c = 6700/1120 = 5,98 c

Если U>[U], то надо увеличить Lp и повторить расчёт.

12. Определяем угол обхвата ремня малого шкива:

 $\alpha=180-57 \frac{(d_2-d_1)}{a} > 120^\circ$ 

 $\alpha=180-57.0,71=140^\circ$ 

13. Определяем поправочные коэффициенты:

 $C_{\alpha}$  - коэффициент, учитывающий угол обхвата угла.

 $C_{\alpha} = 0.89$ 

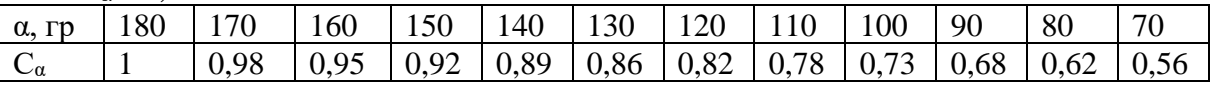

Ср-коэффициент динамической нагрузки

 $Cp = 0.9$ 

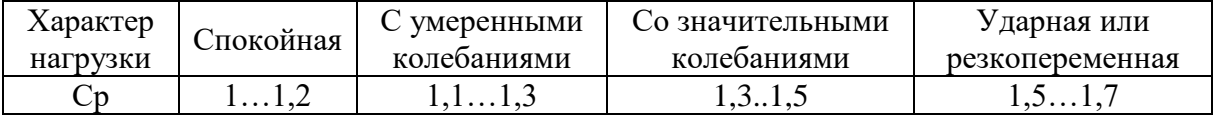

# С<sub>L</sub>-коэффициент, учитывающий длину ремня.

 $C_L = 0.89$ 

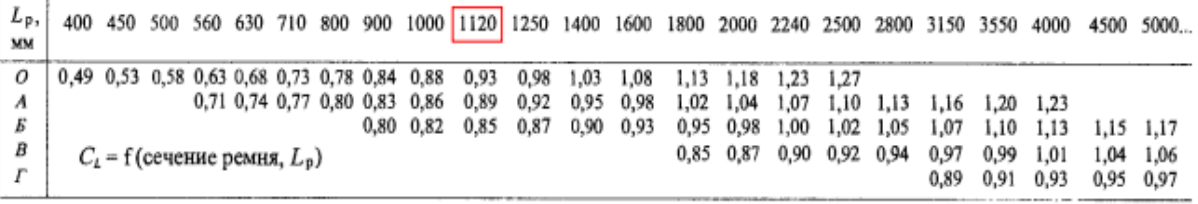

С<sub>z</sub>-коэффициент, учитывающий число ремней.  $C = 0.85$ 

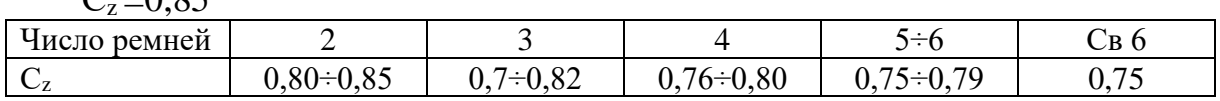

14. Вычисляем допускаемую мощность, передаваемую одним ремнём в условиях эксплуатации

[P]=[Po] Ca  $C_z$  Cp  $C_L$ ,  $\kappa$ BT.

 $[P]=2.5.10^3.0.89.0.85.0.9.0.89=1515 B$ T

15. Вычисляем окружную силу:  $F_1 = 2.10^3$  T/d<sub>1</sub>, kH  $\omega = \pi \text{ n } / 30 = 3.14 \cdot 1425 / 30 = 14.915 \text{ pa} / \text{c (c}^{-1})$  $T = P/\omega = 2,5/14,915 = 167,6$  Hm  $F_t = 3.7$  кНм 14. Вычисляем силу, действующую на валы:  $F=2F_0 \cdot \sin(\alpha/2)=10,677 \text{ }\text{rH},$ где

 $F_0 = 0.5 F_t / \varphi_T = 4.1 \text{ kHz}$ 

$$
\varphi_{\text{T}} = (0.45..0.55)
$$
 коэффициент тяги

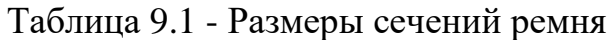

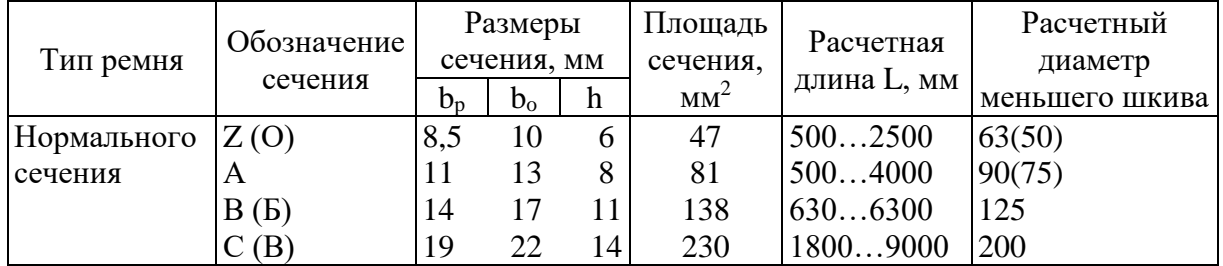

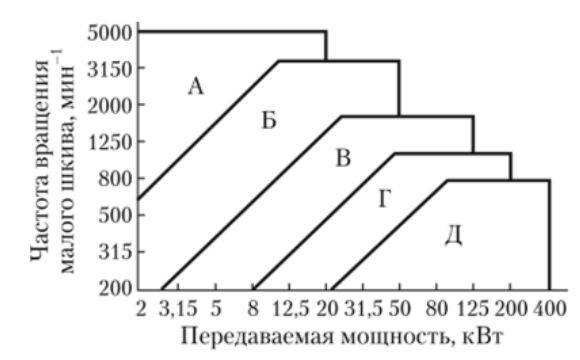

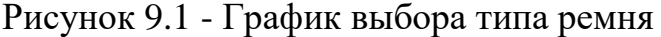

Расчетные диаметры шкивов в мм: 63, 71, 80, 90, 100, 112, 125, 140, 160, 180, 200, 224, 250, 280, 315,

355, 400, 450, 500, 630, 710, 800, 900, 1000, 1120, 1250, 1400, 1600, 1800, 2000

Стандартный ряд предпочтительных чисел длин, мм: 400, 450, 500, 560,630, 710, 800, 900, 1120, 1250, 1400, 1500, 1800, 2000, 2240, 2500, 2800, 3150, 3550, 4000.

# **Расчетно-графическая работа: Ход работы (задание):**

1. Рассчитать клиноременную передачу от электродвигателя к редуктору привода ленточного транспортера. Работа передачи длительного действия, нереверсивная, нагрузка с умеренными колебаниями.

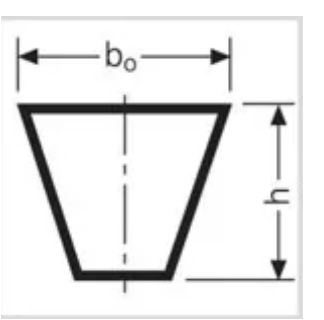

Рисунок 9.2 - Размеры сечения клинового ремня

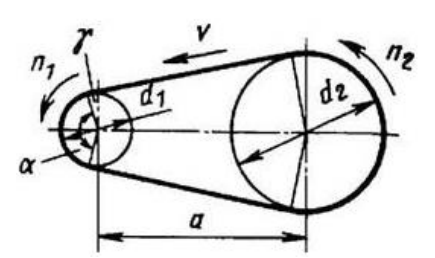

Рисунок 9.3 - Схема двухшкивной клиноременной передачи

- 2. Данные своего варианта взять из таблицы.
- 3. Подготовиться к защите работы по контрольным вопросам.

**Результат деятельности:** Выводы. Отчет.

**Защита** - (*устная*):

### **Контрольные вопросы:**

1. Как устроена ременная передача?

- 2. Как вычисляется расчетный диаметр большого шкива?
- 3. Как определяется окружная сила?
- 4. Как проверяется долговечность ремня?
- 5. Классификация ремней по форме.
- 6. Каковы преимущества и недостатки ременных передач?
- Таблица 9.2 Исходные данные по вариантам

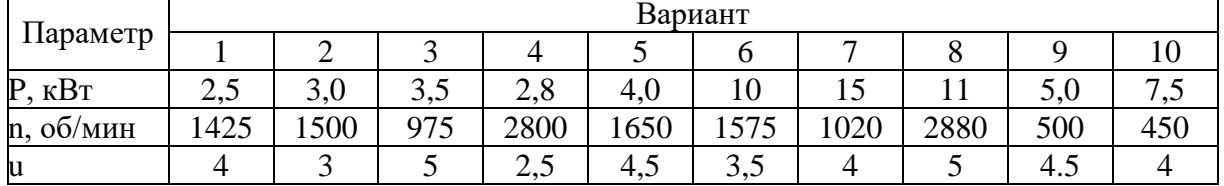

# **ПЕРЕЧЕНЬ РЕКОМЕНДУЕМОЙ ЛИТЕРАТУРЫ**

Основные источники:

1. Ахметзянов, М. Х. Техническая механика (сопротивление материалов): учебник для СПО / М. Х. Ахметзянов, И. Б. Лазарев. — 2-е изд., перераб. и доп. — М.: Издательство Юрайт, 2023. — 297 с. — (Профессиональное образование) [Электронный ресурс; Режим доступа https:// [urait.ru\]](https://www.biblio-online.ru/)

2. Гребенкин, В. З. Техническая механика: учебник и практикум для СПО / В. З. Гребенкин, Р. П. Заднепровский, В. А. Летягин; под ред. В. З. Гребенкина, Р. П. Заднепровского. — М.: Издательство Юрайт, 2023. — 390 с. — (Серия: Профессиональное образование). [Электронный ресурс; Режим доступа https:// [urait.ru\]](https://www.biblio-online.ru/)

3. Журавлев, Е. А. Техническая механика: теоретическая механика: учебное пособие для СПО / Е. А. Журавлев. — М.: Издательство Юрайт, 2023. — 140 с. — (Серия: Профессиональное образование). [Электронный ресурс; Режим доступа https:// [urait.ru\]](https://www.biblio-online.ru/)

4. Зиомковский, В. М. Техническая механика: учебное пособие для СПО / В. М. Зиомковский, И. В. Троицкий; под науч. ред. В. И. Вешкурцева. — М.: Издательство Юрайт, 2023. — 288 с. — (Серия: Профессиональное образование) [Электронный ресурс; Режим доступа https:// [urait.ru\]](https://www.biblio-online.ru/)

5. Кривошапко, С. Н. Сопротивление материалов. Практикум: учебное пособие для СПО / С. Н. Кривошапко, В. А. Копнов. — 4-е изд., испр. и доп. — М.: Издательство Юрайт, 2023. — 353 с. — (Профессиональное образование) [Электронный ресурс; Режим доступа https:// [urait.ru\]](https://www.biblio-online.ru/)

6. Техническая механика. Сборник тестовых заданий: учебное пособие / В.П. Олофинская. — 2-е изд., испр. и доп. — Москва: ФОРУМ: ИНФРА-М, 2023. — 132 с. — (Среднее профессиональное образование) [Электронный ресурс; Режим доступа [http://znanium.com\]](http://znanium.com/)

7. Техническая механика: учебник / Г.Г. Сафонова, Т.Ю. Артюховская, Д.А. Ермаков. - М.: ИНФРА-М, 2022. — 320 с. — (Среднее профессиональное образование) [Электронный ресурс; Режим доступа http://znanium.com]

8. Техническая механика: учебник для СПО / В. В. Джамай, Е. А. Самойлов, А. И. Станкевич, Т. Ю. Чуркина. — 2-е изд., испр. и доп. — М.: Издательство Юрайт, 2023. — 360 с. — (Серия: Профессиональное образование). [Электронный ресурс; Режим доступа https:// [urait.ru\]](https://www.biblio-online.ru/)

9. Эрдеди А. А. Техническая механика: учебник для студ. учреждений сред. проф образования, М.: Академия, 2023. – 528 с. [Электронный ресурс; Режим доступа [http://www.academia-moscow.ru\]](http://www.academia-moscow.ru/)

Периодические издания:

1. Журнал «Популярная механика»

2. Теоретический и научно-методический журнал «Среднее профессиональное образование» + Приложение

# **СОДЕРЖАНИЕ**

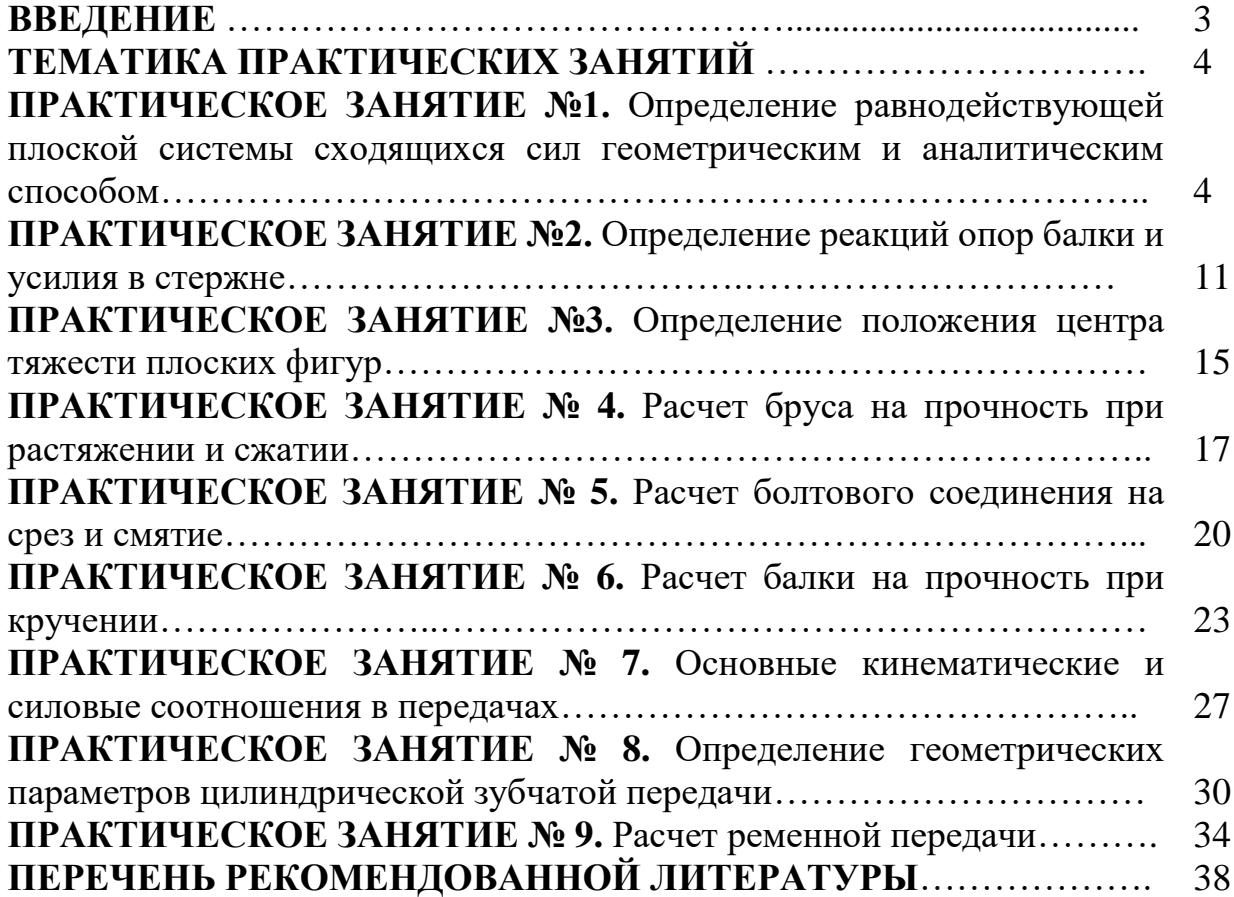

# **ОП.05 ТЕХНИЧЕСКАЯ МЕХАНИКА**

# **21.00.00 ПРИКЛАДНАЯ ГЕОЛОГИЯ, ГОРНОЕ ДЕЛО, НЕФТЕГАЗОВОЕ ДЕЛО И ГЕОДЕЗИЯ**

специальность 21.02.03 Сооружение и эксплуатация газонефтепроводов и газонефтехранилищ

**Методические указания к выполнению практических занятий для обучающихся 2 курса очной формы обучения образовательных организаций среднего профессионального образования**

Методические указания разработал преподаватель: Кульмасова Гульнара Зифовна

**Подписано к печати** *22.11.2023 г.* Объем *2,5* п.л. Формат  $60x84/16$  Заказ  $\Gamma$ ираж  $1$  экз.

#### **МИНИСТЕРСТВО НАУКИ И ВЫСШЕГО ОБРАЗОВАНИЯ РОССИЙСКОЙ ФЕДЕРАЦИИ**

**федеральное государственное бюджетное образовательное учреждение высшего образования «Югорский государственный университет» (ЮГУ) НЕФТЯНОЙ ИНСТИТУТ (ФИЛИАЛ) ФЕДЕРАЛЬНОГО ГОСУДАРСТВЕННОГО БЮДЖЕТНОГО ОБРАЗОВАТЕЛЬНОГО УЧРЕЖДЕНИЯ ВЫСШЕГО ОБРАЗОВАНИЯ «ЮГОРСКИЙ ГОСУДАРСТВЕННЫЙ УНИВЕРСИТЕТ»**

628615 Тюменская обл., Ханты-Мансийский автономный округ, г. Нижневартовск, ул. Мира, 37.